# EINI LogWing/WiMa/MP

Einführung in die Informatik für Naturwissenschaftler und Ingenieure

# Vorlesung 2 SWS WS 23/24

Dr. Lars Hildebrand<br>Fakultät für Informatik – Technische Universität Dortmund Einführung in die Informatik für<br>
Naturwissenschaftler und Ingenieure<br>
Vorlesung 2 SWS WS 23/24<br>
Dr. Lars Hildebrand<br>
Fakultät für Informatik – Technische Universität Dortmund<br>
Iars.hildebrand@tu-dortmund.de<br>
http://ls14-w lars.hildebrand@tu-dortmund.de http://ls14-www.cs.tu-dortmund.de **2 SWS WS 23/24**<br>Dr. Lars Hildebrand<br>Atik – Technische Universität Dortmund<br>Idebrand@tu-dortmund.de<br>14-www.cs.tu-dortmund.de<br>Dr. Lars Hildebrand – EINI LogWing/WiMa 1

#### Thema

► Kapitel 6

:**ma**<br>Kapitel 6<br>Objektorientierte Programmierung – Einführung Thema<br>
Apitel 6<br>
Dipektorientierte Progra<br>
EINI LogWing /<br>
WiMa<br>
Kapitel 6

# WiMa

#### Kapitel 6

Objektorientierte Programmierung - Einführung

#### ► Unterlagen

- ► Dißmann, Stefan und Ernst-Erich Doberkat: Einführung in die objektorientierte Programmierung mit Java, 2. Auflage. München [u.a.]: Oldenbourg, 2002. (→ ZB oder Volltext aus Uninetz)
- ► Echtle, Klaus und Michael Goedicke: Lehrbuch der Programmierung mit Java. Heidelberg: dpunkt-Verl, 2000.  $(\rightarrow$  ZB) olltext aus Uninetz)<br>nd Michael Goedicke: *Lehrbuch der*<br>u*ng mit Java*. Heidelberg: dpunkt-Verl, 2000.<br>Dr. Lars Hildebrand – EINI LogWing / WiMa

- Prolog
- Einführung

## Übersicht

#### **Begriffe**

#### Kapitel 6

Objektorientierte Programmierung - Einführung

#### In diesem Kapitel:

- Prolog
- Einführung

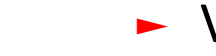

► Anwendung

#### echnische universität dortmund

- Spezifikationen, Algorithmen, formale Sprachen Ubersicht<br>
Begriffe<br>
Spezifikationen, Algorithme<br>
EINI LogWing / Programmiersprachenkonz<br>
WiMa Grundlagen der imperative<br>
Kapitel 6
	- Programmiersprachenkonzepte
- Grundlagen der imperativen Programmierung WiMa
	- Algorithmen und Datenstrukturen
		- $\checkmark$  Felder
		- $\checkmark$  Sortieren
		- $\blacktriangleright$  Rekursive Datenstrukturen (Baum, binärer Baum, Heap) **nstrukturen (Baum, binärer Baum, Heap)**<br>Dr. Lars Hildebrand – EINI LogWing / WiMa<br>Dr. Lars Hildebrand – EINI LogWing / WiMa
		- $\checkmark$  Heapsort
	- $\triangleright$  Objektorientierung
		- $\triangleright$  Einführung
		- ► Vererbung

#### Gliederung

- ► Elemente höherer Programmiersprachen Gliederung<br>
Elemente höherer Program<br>
EINI LogWing /<br>
Warum Klassen und Obje<br>
WiMa<br>
Aufbau eines Java-Program<br>
Kapitel 6
	- ► Warum Klassen und Objekte?
	- ► Aufbau eines Java-Programms
		- ► Syntaktische Struktur
		- ► Syntaxdiagramme
		- ► Attribute
		- ► Methoden
		- ► Instanziierung
- ► Details der objektorientierten Programmierung in Java • Methoden<br>• Instanziierung<br>• Details der objektorientierten Programmierung in Java<br>• Prolog<br>• Einführung † tu sectional europerator<br>• Prolog<br>• Einführung † tu sectional europerator<br>• Einführung † tu sectional prolog Dr. L

# WiMa

#### Kapitel 6

Objektorientierte Programmierung - Einführung

- Prolog
- 

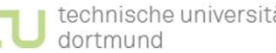

#### Elemente höherer Programmiersprachen I

#### Was haben wir bis jetzt?

#### ► Einfache Anweisungen

► Zusammenfassung von mehreren Anweisungen zu einer WiMa Funktion (oder Unterprogramm oder Prozedur, …) Elemente höherer Prog<br>
Was haben wir bis jetzt?<br>
Einfache Anweisungen<br>
EINI LogWing /<br>
Einfache Anweisungen<br>
EINI LogWing /<br>
Zusammenfassung von n<br>
Funktion (oder Unterpro

#### ► Einfache Datentypen

- ► Einzelne Werte werden selten betrachtet
	- $\rightarrow$  daher: ganze Wertemengen
- ► Grundvorrat an einfachen (primitiven) Wertemengen ist durch Java vorgegeben: → daher: ganze Wertemengen<br>
• Grundvorrat an einfachen (primitiven) Wertemengen ist<br>
durch Java vorgegeben:<br>
• ein Abschnitt der ganzen Zahlen<br>
• einfache Zeichen und Zeichenketten<br>
In diesem Kapitel:<br>
• Wahrheitswerte (w
	- ein Abschnitt der ganzen Zahlen
	- eine Teilmenge der rationalen Zahlen
	- einfache Zeichen und Zeichenketten
	- Wahrheitswerte (wahr, falsch)

#### Kapitel 6

#### Objektorientierte Programmierung - Einführung

- Prolog
- 

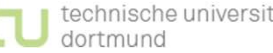

#### Elemente höherer Programmiersprachen II

Elemente höherer Prog<br>
Die üblichen Operatione<br>
Java zur Verfügung geste<br>
EINI LogWing / <del>Journal Willia</del><br>
Willia<br>
Kapitel 6 ► Die üblichen Operationen auf diesen Mengen werden durch Java zur Verfügung gestellt:

WiMa

#### Kapitel 6

Objektorientierte Programmierung - Einführung

 $\rightarrow$  Wertemengen + Operationen = Datentyp

- ► Primitive Wertemengen werden als Basis für komplexe Strukturen benutzt.
- ► Vorschriften, wie einzelne einfache Daten zu komplexen Gebilden geformt werden Vorschriften, wie einzelne einfache Daten zu komplexen<br>iebilden geformt werden<br>→ **komplexe Datenstrukturen:**<br>► Eeld/Array<br>► ...<br>Eechnische universität
	- $\rightarrow$  komplexe Datenstrukturen:
		- ► Feld/Array

- Prolog
- 

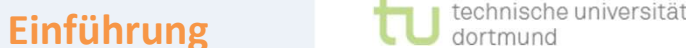

#### Warum Klassen und Objekte?

#### Die Trennung von Verfahrensvorschrift (Algorithmus) und Datenstrukturen hat sich als hinderlich erwiesen.

#### Kapitel 6

Objektorientierte Programmierung -

- WiMa 
► Besonders wichtig für das Verständnis von Programmen ist die Zusammenfassung der zulässigen Verfahren und der dazugehörigen Datenstrukturen. **Warum Klassen und Ob<br>Die Trennung von Verfahre<br>Datenstrukturen hat sich al<br>EINI LogWing /<br>EINI LogWing /<br>Besonders wichtig für da<br>die Zusammenfassung d<br>Rapitel 6 dazugebörigen Datenstru**
- ► Damit können auf einzelne Objekte unseres Problems Einführung zugeschnittene Verfahren formuliert werden, wie z. B.:
	- ► Wie wird dieses Objekt erzeugt?
	- ► Wie wird es ausgegeben?
	- $\blacktriangleright$  ...
- ► Diese Zusammenfassung von Objektdaten und Verfahren findet in einer Klasse statt. • Wie wird dieses Objekt erzeugt?<br>• Wie wird es ausgegeben?<br>• ...<br>• Diese Zusammenfassung von Objektdaten und Verfahren<br>findet in einer Klasse statt.<br>• Prolog<br>• Einführung tudestration of Dr. Lars Hildebrand – EINI LogWing

- Prolog
- 

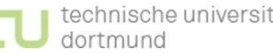

#### Klassen von Objekten

In der Regel ist es mühsam, alle betrachteten Objekte einzeln zu beschreiben ... Klassen von Objekten<br>
In der Regel ist es mühsam,<br>
zu beschreiben ...<br>
EINI LogWing / Alan ist nicht an einer ein<br>
WiMa Personen interessiert.

WiMa

#### Kapitel 6

Objektorientierte Programmierung - Einführung

► Man ist nicht an einer einzelnen Person, sondern an allen Personen interessiert.

#### Daher:

- ► Zusammenfassung aller gleichartigen Objekte zu einer Klasse von Objekten
- ► In den Programmen stehen dann nur:
	- Definitionen von Klassen
- Verfahren, wie einzelne Exemplare (Objekte, Instanzen) geschaffen werden können. • In den Programmen stehen dann nur:<br>• Definitionen von Klassen<br>• Verfahren, wie einzelne Exemplare (Objekte,<br>Instanzen) geschaffen werden können.<br>• Prolog<br>• Einführung † tu sectional versität Dr. Lars Hildebrand – EINI Lo

- Prolog
- 

# Was macht Objektorientierung aus? Was macht Objektorier<br>
Diekte:<br>
Diekte:<br>
Diekte:<br>
Vereinigung von Algo<br>
WiMa<br>
WiMa<br>
WiMa<br>
Hapitel 6<br>
Diekter<br>
Diekter<br>
NiMa<br>
Hapitel 6<br>
Hapitel 6

#### ► Objekte:

► Vereinigung von Algorithmus und Datenstrukturen

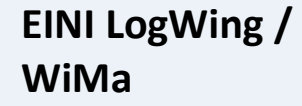

#### Kapitel 6

Objektorientierte Programmierung - Einführung

- ► Verallgemeinerung und Abstraktion:
	- ► Klassen von Objekten
	- Neue Begriffe in diesem Umfeld:

 $\blacktriangleright$  ...

- ► Objekt
- ► Instanz
- ► Klasse
- ► Methode
- ► Vererbung
- ► Interface

- Prolog
- 

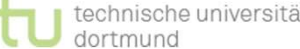

#### Aufbau eines Java-Programms I

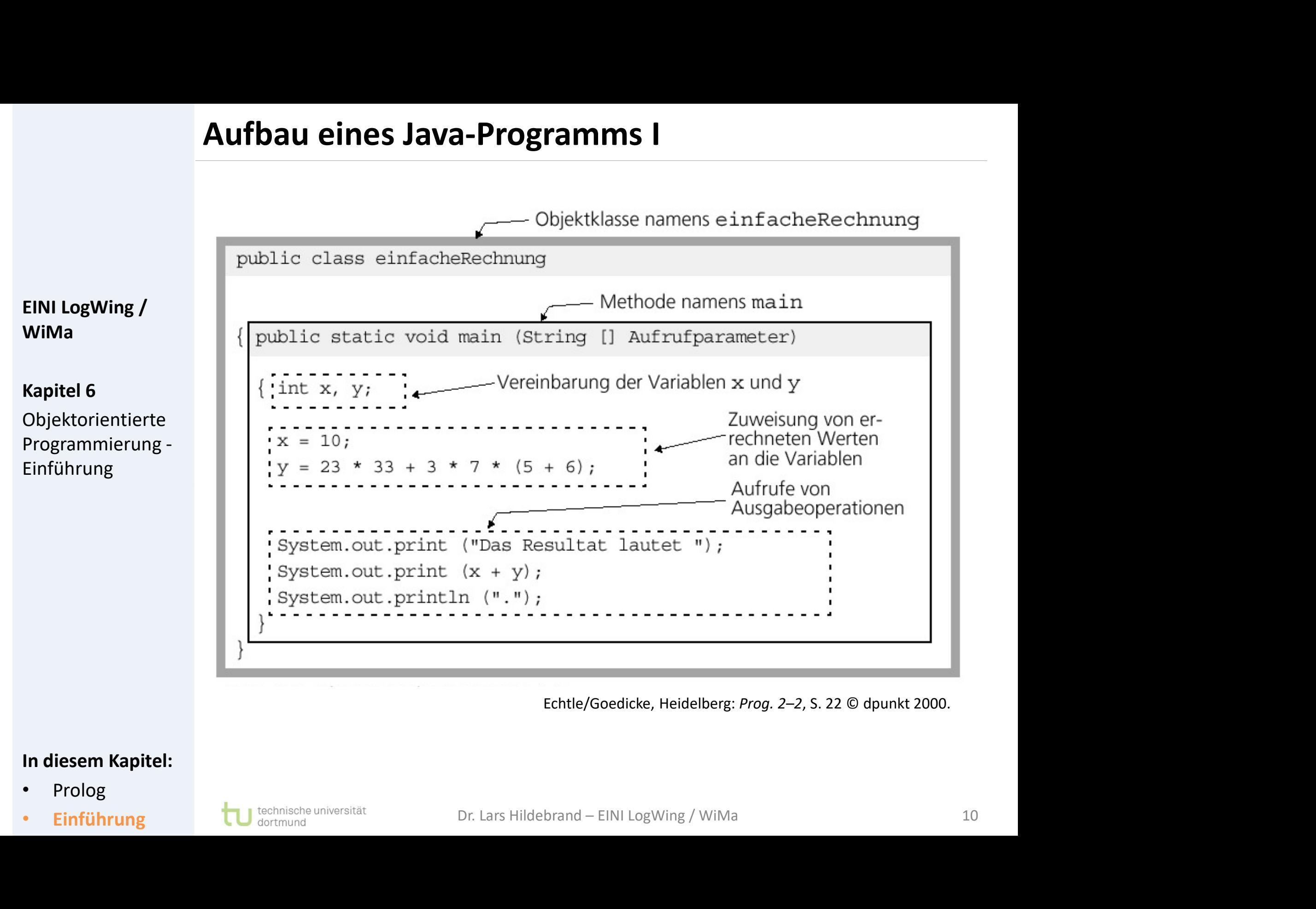

- Prolog
- 

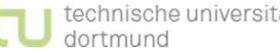

#### Aufbau eines Java-Programms II

#### Syntaktische Struktur von (Java-)Programmen

WiMa

Objektorientierte Programmierung - Einführung

- ► Die syntaktische Struktur von (Java-)Programmen ist durch Schachteln von Blöcken gegeben. Die syntaktische Struktur von (Java-)Programmen ist durch<br>chachteln von **Blöcken** gegeben.<br>Senerell bestehen solche Schachteln aus einem **Kopf** und<br>inem **Rumpf**:<br>public class **einfacheRechnung** {<br>...<br>public static void **ma** EINI LogWing /
- Kapitel 6 **Exercise Exercise Exercise Schachteln** aus einem Kopf und einem Rumpf: bestehen solche Schachteln aus einem **Kopf** und<br> **mpf**:<br>
<u>class einfacheRechnung {<br>
...<br>
public static void **main**( ... ) {<br>
...</u>

# **• Einführung (1999)**<br>• Einführung Dr. Lars Hildebrand – EINI LogWing / WiMa<br>• Prolog<br>• Einführung tu sentmung tu sentmung tu and the sentmund Dr. Lars Hildebrand – EINI LogWing / WiMa<br>• Einführung tu sentmund Dr. Lars Hi

...

}

...

}

- Prolog
- 

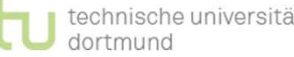

#### Aufbau eines Java-Programms III

#### ► Java-Programm:

Folge von Klassendefinitionen, die wiederum u.a. eine Folge von Methodendefinitionen enthalten. Aufbau eines Java-Prog<br>
Dava-Programm:<br>
Folge von Klassendefinition<br>
EINI LogWing /<br>
WiMa<br>
WiMa<br>
WiMa<br>
WiMa<br>
Die Definition einer Kapitel 6

## WiMa

#### Kapitel 6

Objektorientierte Programmierung - Einführung

- ► Im Beispiel (vorherige Folie) gab es:
	- ► Die Definition einer Klasse einfacheRechnung
	- ► Innerhalb dieser Klasse die Definition einer Methode main
- main spielt eine besondere Rolle, da sie die Methode ist, die automatisch als erste aufgerufen wird, wenn man das Programm startet. • main spielt eine besondere Rolle, da sie die Methode ist,<br>die automatisch als erste aufgerufen wird, wenn man das<br>Programm startet.<br>In diesem Kapitel:<br>• Prolog<br>• Einführung † twissine universität Dr. Lars Hildebrand – EI

- Prolog
- 

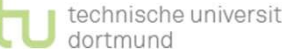

#### Aufbau eines Java-Programms IV

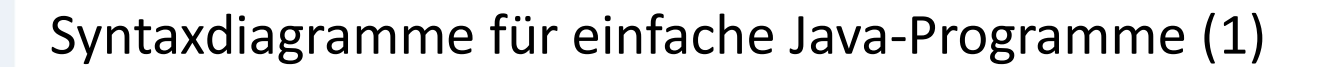

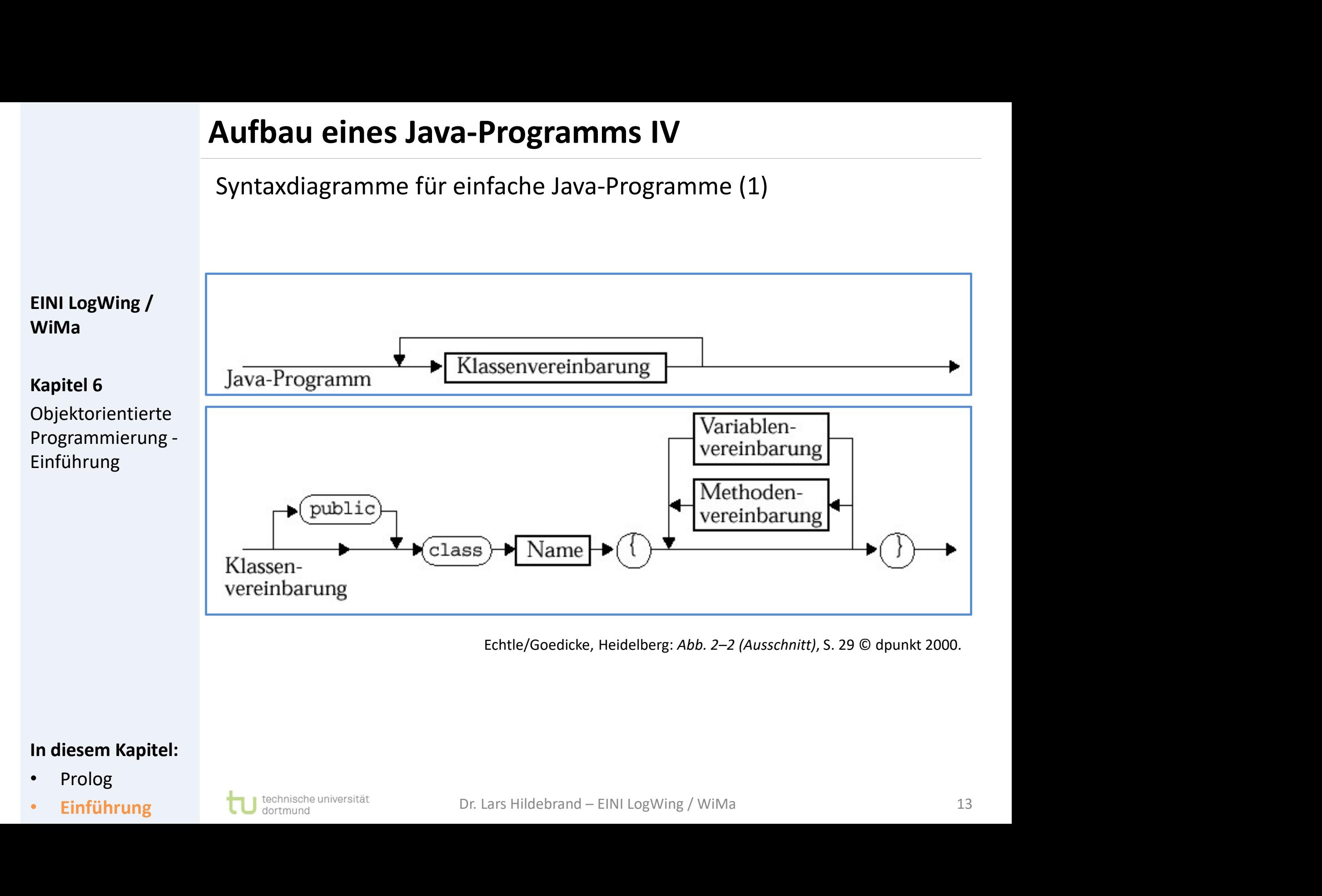

- Prolog
- 

#### Aufbau eines Java-Programms V

Syntaxdiagramme für einfache Java-Programme (2)

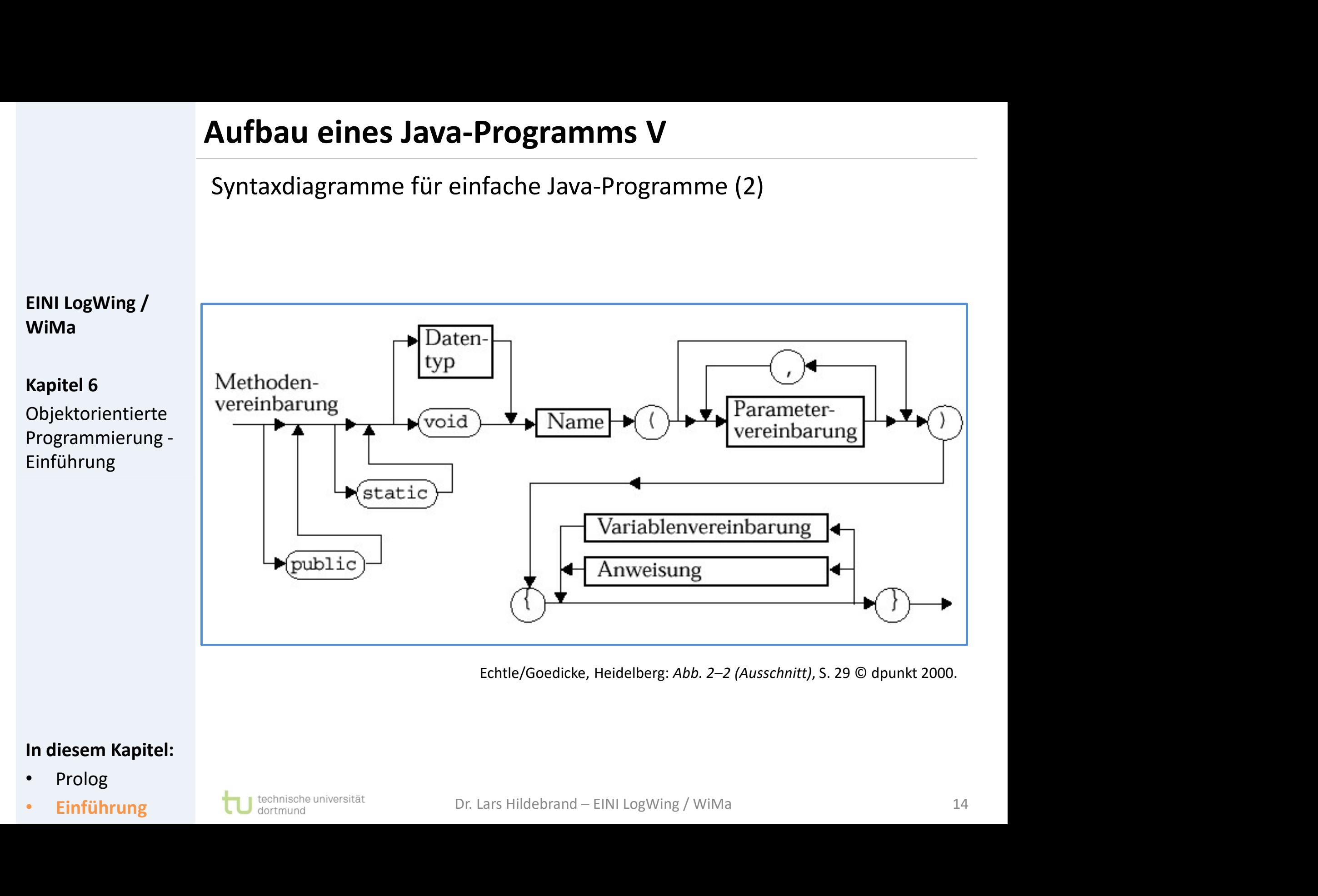

- Prolog
- 

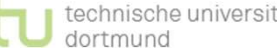

#### Aufbau eines Java-Programms VI

```
Aufbau eines Java-Programms VI<br>01 public class Girokonto {<br>02 private int kontostand; // in Cent<br>03
                            02 private int kontostand; \frac{1}{10} // in Cent gerechnet
                            03
                            04
                            05 public Girokonto() {
                            06 kontostand = 0:
                            07 }
                            08
                            09 /* Einzahlen und Abheben */
                            92 private int kontostand; // in Cent gerechne<br>
93<br>
94<br>
95 public Girokonto() {<br>
86 kontostand = 0;<br>
97 }<br>
98<br>
99 /* Einzahlen und Abheben */<br>
public void zahle (int cent){<br>
11 kontostand = kontostand + cent;<br>
12 }
                            03<br>
04<br>
05 public Girokonto() {<br>
06 kontostand = 0;<br>
07 }<br>
08<br>
28 /* Einzahlen und Abheben */<br>
public void zahle (int cent){<br>
11 kontostand = kontostand + cent;<br>
12 }<br>
13<br>
public int holeKontostand() {
                            12 }
                            13
                            06 kontostand = 0;<br>
07 }<br>
08 /* Einzahlen und Abheben */<br>
public void zahle (int cent){<br>
11 kontostand = kontostand + cent;<br>
12 }<br>
13<br>
public int holeKontostand() {<br>
return (kontostand);<br>
16 }
                            15 return (kontostand);
                            16 }
                            17 } 
                                                                                                                                            15
Aufbau eines Java-Prog<br>
O1 public class Girokon<br>
O2 private int kontos<br>
O3<br>
EINILogWing/<br>
O4<br>
WiMa<br>
O5 public Girokonto()<br>
O6 kontostand = 0;<br>
Kapitel6
WiMa
Kapitel 6 0.7Objektorientierte<br>08
Programmierung -
Einführung
In diesem Kapitel: • Prolog
• Einführung bestehte Montostand – kontostand + cent;<br>
12 }<br>
13<br>
14 public int holeKontostand () {<br>
15 return (kontostand);<br>
In diesem Kapitel: 17 }<br>
• Prolog<br>
• Einführung bu contenant Dr. Lars Hildebrand – EINI
```
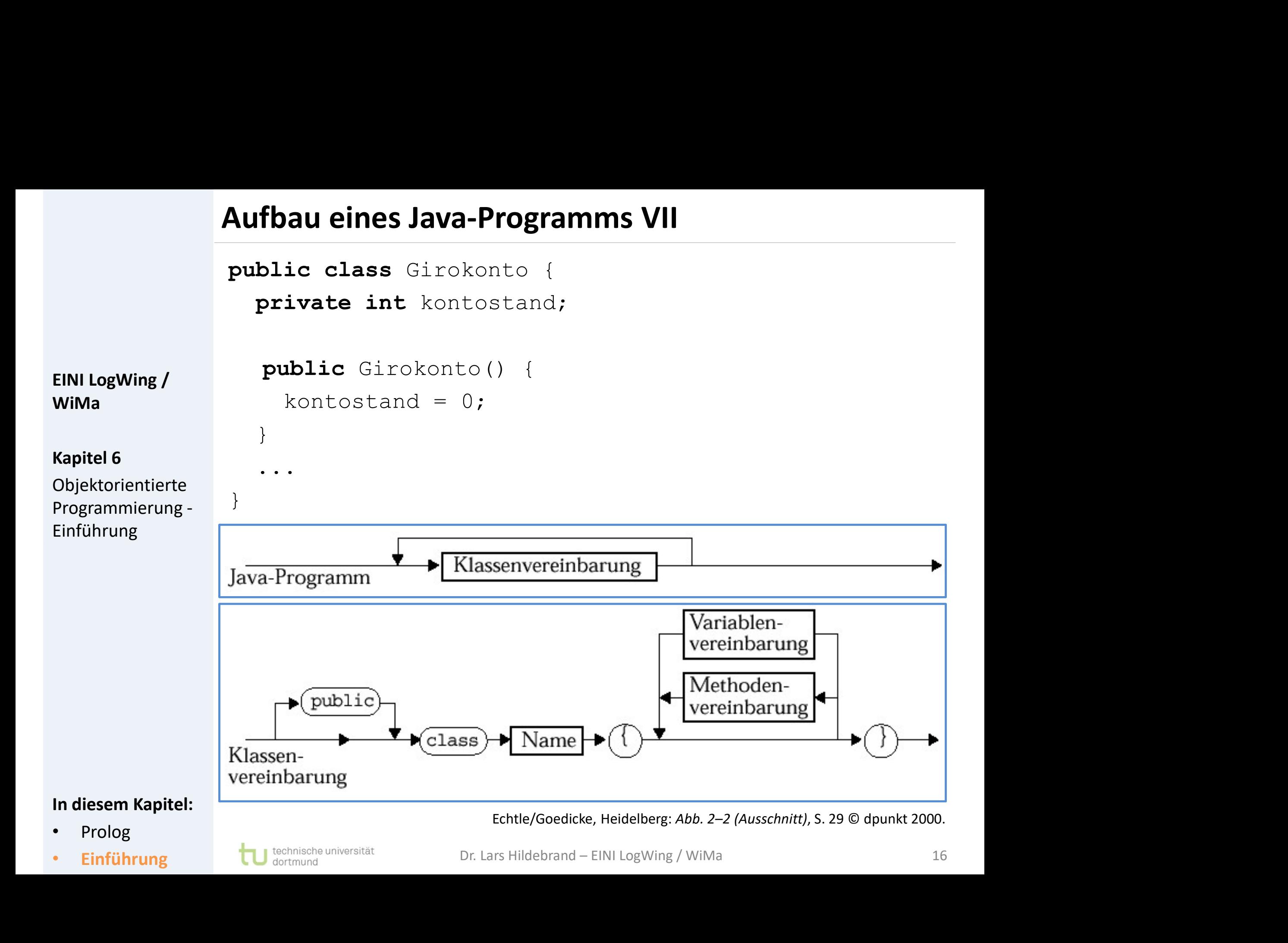

#### Attribute: Teile des Gesamtzustands eines Objekts

Beispiel:

private int kontostand; private Girokonto meinKonto; EINI LogWing /

WiMa

Objektorientierte Einführung

► Verändern von Attributen: Kapitel 6 iel:<br>iel:<br>ivate int kontostand;<br>ifier Datentyp attributname<br>ifier Datentyp attributname<br>indern von Attributen:<br>kontostand = kontostand + cent;<br>pseln von Attributen (-> Ziel: möglichst alle kapseln) ► Privat (private): nur innerhalb des Objekts sichtbar  $P$ <br>Programmierung -  $\blacksquare$  kontostand = kontostand + cent; **tribute: Teile des Gesamtzustands eines Ob**<br>
ispiel:<br> **private int** kontostand;<br> **private** Girokonto meinKonto;<br>
Modifier Datentyp attributname<br>
Verändern von Attributen:

- Kapseln von Attributen ( $\rightarrow$  Ziel: möglichst alle kapseln)
	-
	- ► Öffentlich (public): auch außerhalb des Objekts sichtbar
	- ► Zugriffe auf gekapselte Attribute nur durch einzelne Methoden des Objektes (getter & setter) outen (→ Ziel: möglichst alle kapseln)<br>e): nur innerhalb des Objekts sichtbar<br>**blic**): auch außerhalb des Objekts sichtbar<br>ekapselte Attribute nur durch einzelne<br>s Objektes (**getter & setter)**<br>Dr. Lars Hildebrand – EINI L

- Prolog
- 

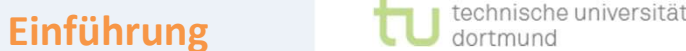

#### Methoden I: Deklaration/Definition

#### Teile des Verhaltens eines Objekts:

}

**Choden I: Deklaration/Definition<br>
e des Verhaltens eines Objekts:**<br>
public void zahle (int cent){<br>
kontostand = kontostand + cent;<br>} **en I: Deklaration/Definition<br>s Verhaltens eines Objekts:<br>ic void zahle (int cent){<br>kontostand = kontostand + cent;<br>ic int holeKontostand() {** Methoden I: Deklaratio<br>
Teile des Verhaltens eine<br>
public void zahle (:<br>
kontostand = kon<br>
EINI LogWing/<br>
WiMa<br>
Public int holeKonto

## WiMa

Objektorientierte Programmierung - Einführung

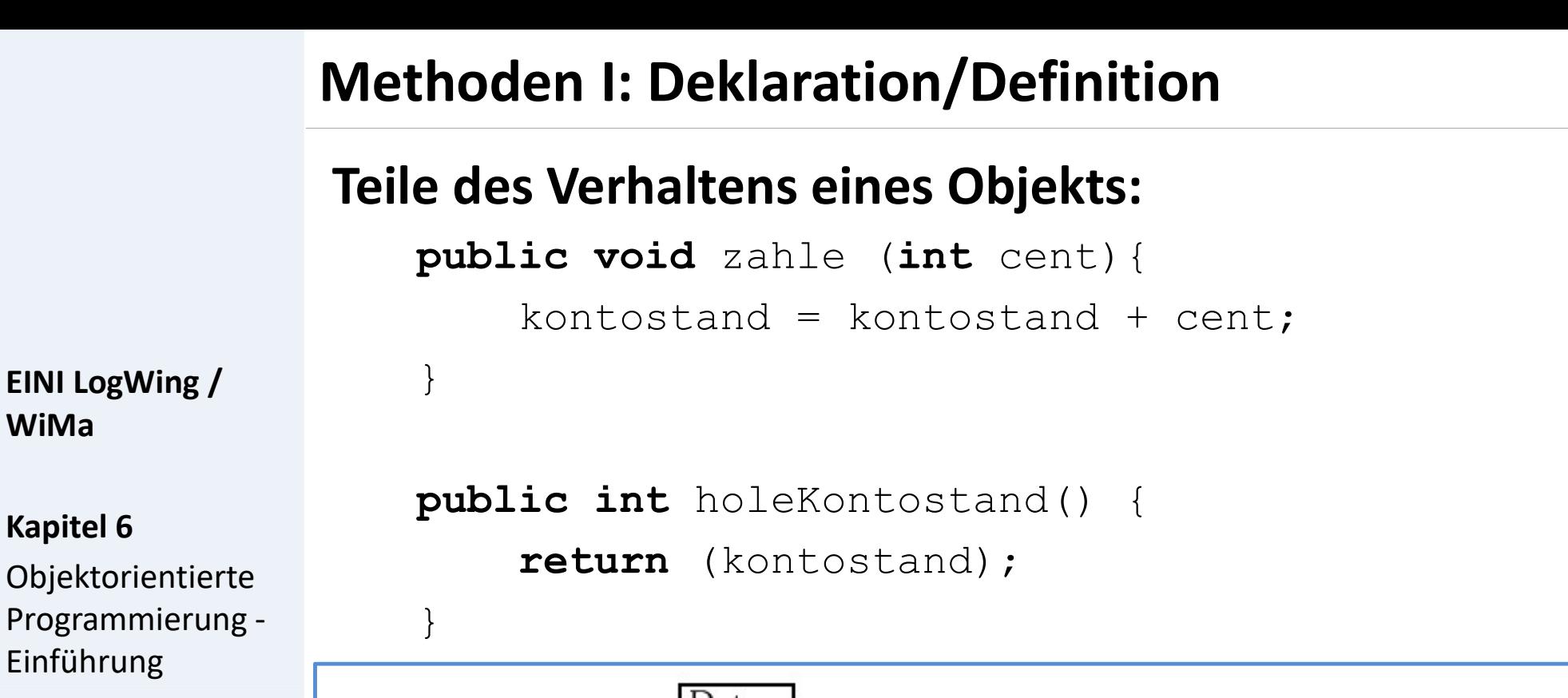

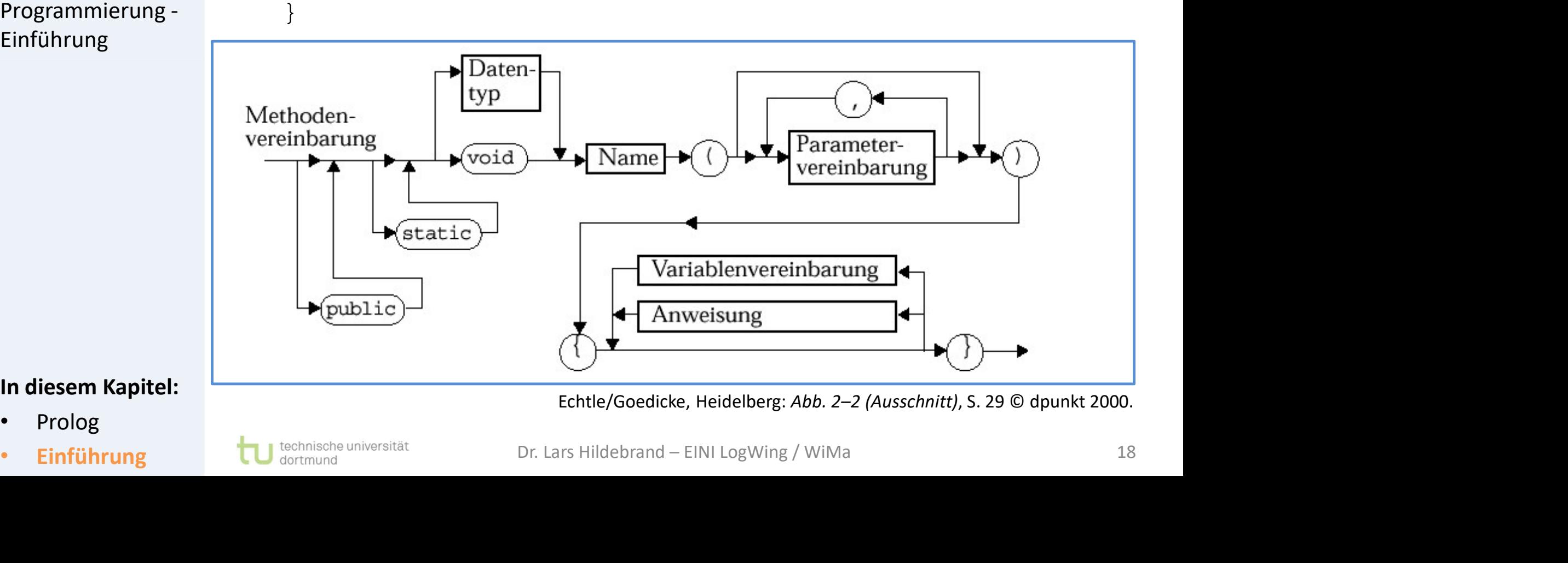

- Prolog
- 

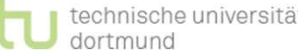

#### Methoden II: Aufruf

- ► Aufruf von Methoden eines Objektes: Methoden II: Aufruf<br>
Aufruf von Methoden<br>
- Punkt-Notation, qu<br>
EINI LogWing /<br>
- int betrag = mein<br>
Kapitel 6
	- ► Punkt-Notation, qualifizierter Zugriff

#### Kapitel 6

Objektorientierte Programmierung - Einführung

- :**hoden II: Aufruf**<br>Nufruf von Methoden eines Objektes:<br>► Punkt-Notation, qualifizierter Zugriff<br>► int betrag = meinKonto.holeKontostand();<br>► meinKonto.zahle(100);  $WIMa$   $\rightarrow$  int betrag = meinKonto.holeKontostand();
	- ► meinKonto.zahle(100);

- ► Kapseln von Methoden
- ► private: nur als interne Hilfsmethode verwendbar • Kapseln von Methoden<br>• **private:** nur als interne Hilfsmethode verwendbar<br>• **public:** öffentlich, d.h. extern sichtbar<br>• Prolog<br>• Einführung **tu** sections universität Dr. Lars Hildebrand – EINI LogWing / WiMa
	- ► public: öffentlich, d.h. extern sichtbar

- Prolog
- 

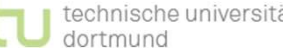

Spezielle Methode "main"

WiMa

Kapitel 6

Objektorientierte Einführung

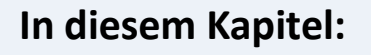

- Prolog
- 

► Einsprungspunkt bei "Ausführen" einer Applikation

- ► Übergeben von Argumenten aus der Kommandozeile möglich Spezielle Methode "ma<br>
Finsprungspunkt bei "/<br>
Einsprungspunkt bei "/<br>
EINI LogWing /<br>
Cibergeben von Arguna<br>
Kapitel 6<br>
Für Testen von Klass
	- ► für Testen von Klassen-Implementierungen geeignet

```
Einsprungspunkt bei "Ausführen" einer Applikation<br>
- Übergeben von Argumenten aus der<br>
Kommandozeile möglich<br>
- für Testen von Klassen-Implementierungen geeignet<br>
public class TestGirokonto {<br>
...<br>
public static void main(
                                   ...
                                   - Obergeben von Argumenten aus der<br>
Kommandozeile möglich<br>
- für Testen von Klassen-Implementierungen geeignet<br>
wublic class TestGirokonto {<br>
...<br>
public static void main(String[] args) {<br>
... // Hier Code zum Testen einfü
                                           ... // Hier Code zum Testen einfügen
                                             }
                                   ...
                                   }
Programmierung - |<br>Einführung - | public class TestGirokonto {
| Public static void main (String[] args) {<br>| ... // Hier Code zum Testen einfügen<br>|-<br>| Prolog<br>|- Prolog<br>|- Einführung | Dr. Lars Hildebrand – EINI LogWing / WiMa
```
#### Instanziierung

#### Wir haben nun die Klasse.

#### Wie entstehen Objekte?

# WiMa

#### Kapitel 6

Objektorientierte Programmierung - Einführung

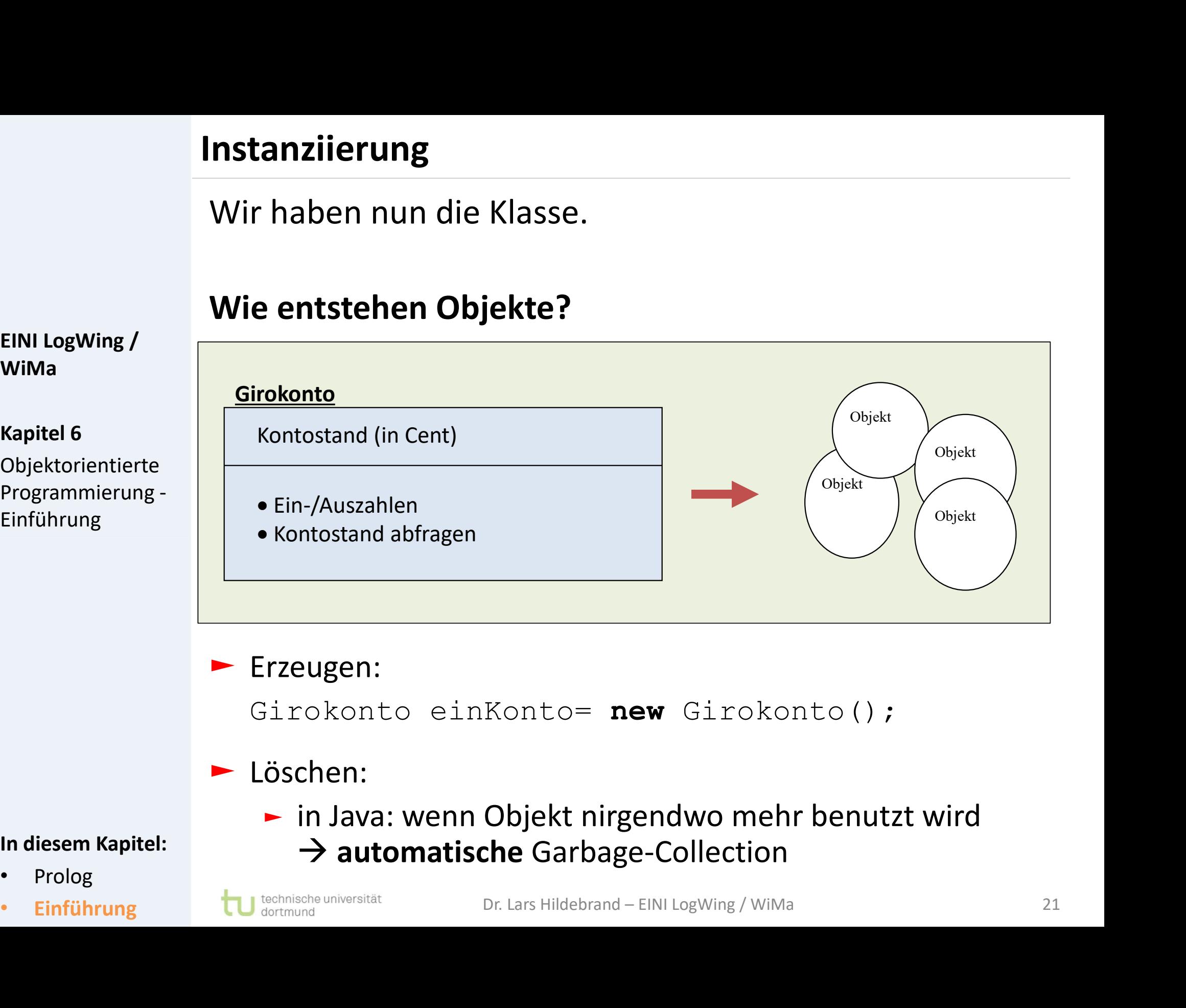

#### ► Erzeugen:

Girokonto einKonto= new Girokonto();

 $\rightarrow$  automatische Garbage-Collection

Löschen:

#### In diesem Kapitel:

- Prolog
- 

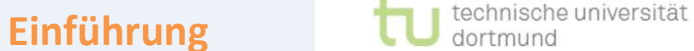

► in Java: wenn Objekt nirgendwo mehr benutzt wird

#### Alternatives Beispiel

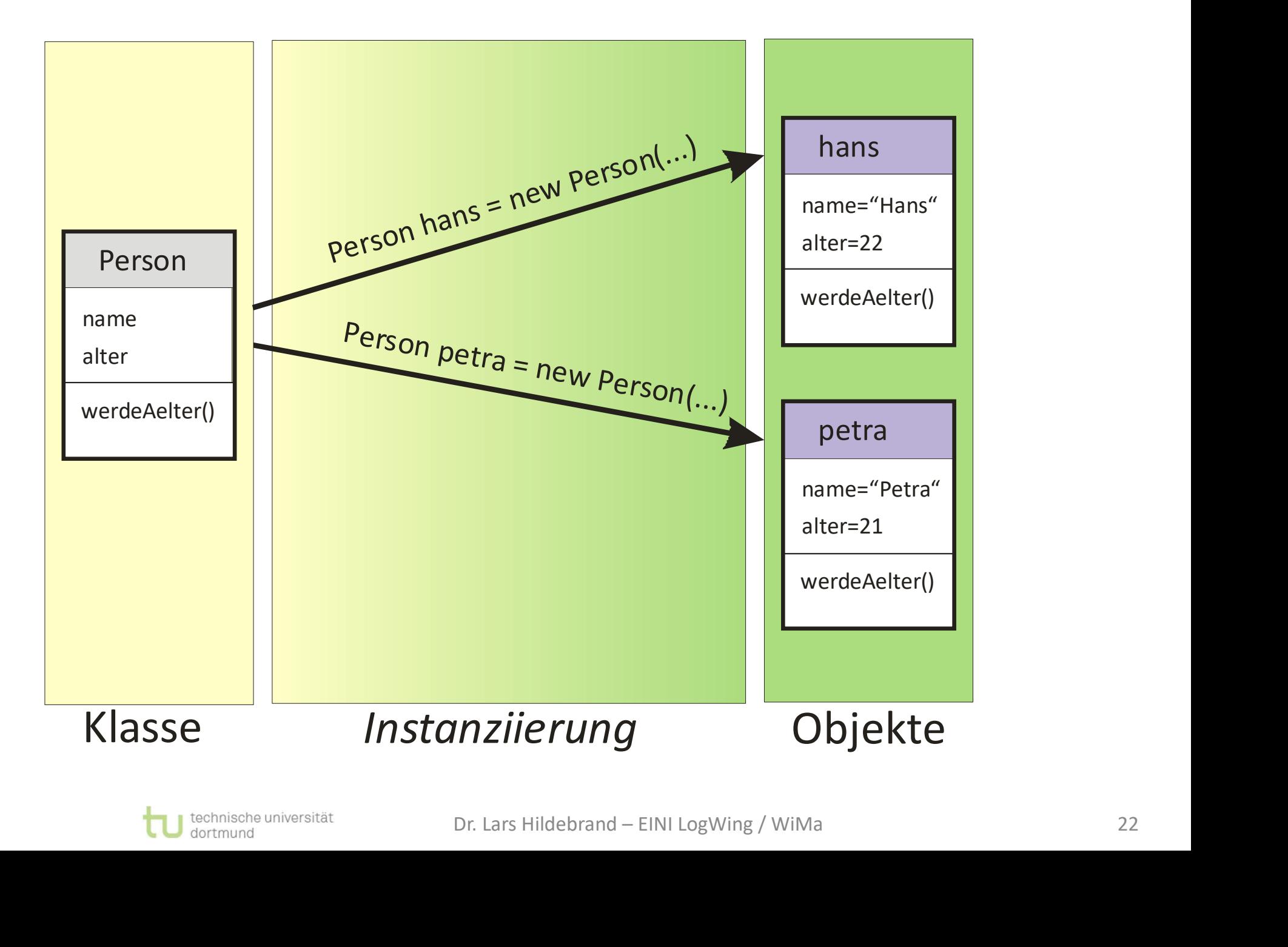

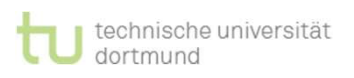

```
Beispiel: Klasse Girokonto<br>public class Girokonto {<br>private int kontostand; // in Cent
                                  private int kontostand; // in Cent gerechnet
                                  public Girokonto() {
                                        piel: Klasse Girokonto<br>
ic class Girokonto {<br>
ivate int kontostand; // in Cent g<br>
blic Girokonto() {<br>
kontostand = 0;<br>
Einzahlen und Abheben */
                                   }
                                   /* Einzahlen und Abheben */
                                   private int kontostand; // in Cent gerech<br>
public Girokonto() {<br>
kontostand = 0;<br>
}<br>
/* Einzahlen und Abheben */<br>
public void zahle (int cent){<br>
kontostand = kontostand + cent;<br>
}
                                        blic Girokonto() {<br>
kontostand = 0;<br>
Einzahlen und Abheben */<br>
blic void zahle (int cent){<br>
kontostand = kontostand + cent;<br>
blic int holeKontostand() {
                                   }
                                   kontostand = 0;<br>
}<br>
/* Einzahlen und Abheben */<br>
public void zahle (int cent){<br>
kontostand = kontostand + cent;<br>
}<br>
public int holeKontostand() {<br>
return (kontostand);<br>
}
                                        return (kontostand);
                                   }
                              } 
                            Beispiel: Klasse Girokonto
Beispiel: Klasse Girokonto<br>
public class Girokonto<br>
private int kontosta<br>
EINI LogWing /<br>
public Girokonto ()<br>
kontostand = 0;<br>
Kapitel 6
WiMa
Kapitel 6
Objektorientierte 
Programmierung -
Einführung
In diesem Kapitel: • Prolog
• Einführung Dr. Lars Hildebrand – EINI LogWing / WiMa<br>• Einführung Dr. Lars Hildebrand – EINI LogWing / WiMa<br>• Prolog<br>• Einführung Dr. Lars Hildebrand – EINI LogWing / WiMa<br>• Prolog
```
#### In diesem Kapitel:

- Prolog
- 

# • Einzahlen von 30 Cent<br>• Anschließend Kontostand ausgeben<br>• Prolog<br>• Einführung † tu <sup>technische universität</sup> Dr. Lars Hildebrand – EINI LogWing / WiMa 24

### Beispiel: Wie können wir die Klasse testen?

► Erzeugen eines Girokonto-Objekts

• Einzahlen von 100 Cent,

• Einzahlen von 30 Cent

• Abheben von 20 Cent und

► Anschließend Kontostand ausgeben

► Nacheinander:

► Testen der Klasse "Girokonto" (siehe: Methode "main" in der Klasse "TestGirokonto"): Beispiel: Wie können<br>
Fini Logwing /<br>
EINI Logwing /<br>
EINI Logwing /<br>
Erzeugen eines Girok<br>
ERIENI Logwing /<br>
Erzeugen eines Girok<br>
Kapitel 6<br>
Alacheinander:

WiMa

#### Kapitel 6

Objektorientierte Programmierung - Einführung

- 
- 
- 

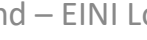

```
Beispiel - Testklasse<br>
01 public class TestGirokonto {<br>
02<br>
03 public static void main(String[] args) {<br>
04
02
Beispiel - Testklasse<br>
01 public class TestGirokonto {<br>
02<br>
03 public static void main(String[] args) {<br>
04<br>
05 Girokonto einKonto = new Girokonto(); // erzeuge neugo<br>
06
04 
05 Girokonto einKonto = new Girokonto(); // erzeuge neues
06 // Konto
07
08
09 einKonto.zahle(100); //Transaktion Einzahlung
10 einKonto.zahle(-20); //Transaktion Auszahlung
11 einKonto.zahle(30); //Transaktion Einzahlung
12
13 //gib Kontostand aus
Girokonto einKonto = new Girokonto(); // erzeuge neues<br>
06 // Konto<br>
07 einKonto.zahle(100); //Transaktion Einzahlung<br>
einKonto.zahle(-20); //Transaktion Auszahlung<br>
11 einKonto.zahle(30); //Transaktion Einzahlung<br>
15
07<br>
08 einKonto.zahle(100); //Transaktion Einzahlung<br>
einKonto.zahle(-20); //Transaktion Auszahlung<br>
einKonto.zahle(30); //Transaktion Einzahlung<br>
12<br>
13 //gib Kontostand aus<br>
int aktuellerStand = einKonto.holeKo
17
18 }
19 }
                                Beispiel – Testklasse<br>irokonto {<br>}
                                          //gib Kontostand aus<br>
inKonto.holeKontostand(); //holen<br>
llerStand); //anzeigen<br>
Dr.Lars Hildebrand – EINI LogWing / WiMa<br>
25
```
#### Erweiterungen

#### Motivation:

- ► Klasse um Attribute und Methoden erweitern
- ► Erzeugen von Objekten und Nachrichtenaustausch (Methoden) zwischen Objekten Erweiterungen<br>
Motivation:<br>
Klasse um Attribute und<br>
EINI LogWing / Erzeugen von Objekten und<br>
WiMa (Methoden) zwischen Ol<br>
Kapitel 6 Aufgabe:

#### Kapitel 6

WiMa

Objektorientierte Programmierung - Einführung

#### Aufgabe:

- ► Ergänzung der Funktionalität der Klasse "Girokonto"
- ► zum Sperren eines Kontos: boolesches Attribut istGesperrt mit den Methoden void eugen von Objekten und Nachrichtenaustausch<br>ethoden) zwischen Objekten<br>)<br>e:<br>inzung der Funktionalität der Klasse "Girokonto"<br>zum Sperren eines Kontos: boolesches Attribut<br>istGesperrt mit den Methoden void<br>sperre (), void e istGesperrt() istGesperrt mit den Methoden void<br>sperre (), void entsperre () und boolean<br>istGesperrt ()<br>- zum Überschreiben des aktuellen Kontostandes mit<br>einem übergebenen Betrag: die Methode<br>setzeKontostand ()<br>In diesem Kapitel:<br>Prolo
	- ► zum Überschreiben des aktuellen Kontostandes mit einem übergebenen Betrag: die Methode setzeKontostand()

- Prolog
- 

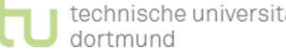

#### Beispiel: Erweiterungen

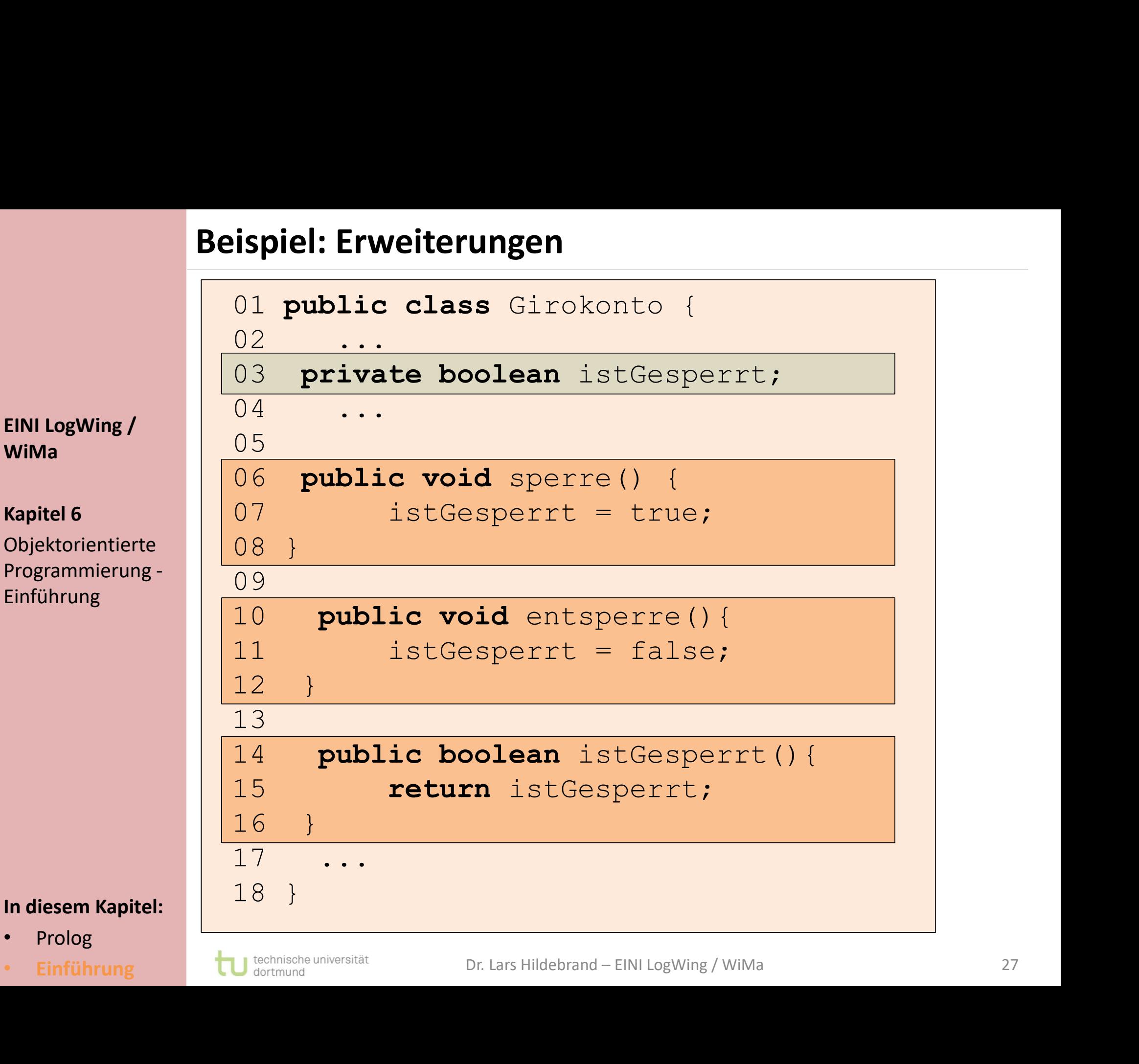

### $\frac{2.00 \text{ m/s}}{2.00 \text{ m/s}}$

Objektorientierte | 08 Programmierung - 69

- Prolog
- 

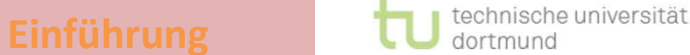

Objektorientierte Programmierung I

#### Zwischenstand

WiMa

#### Kapitel 6

Objektorientierte Programmierung - Einführung

► Programm = Mehrere Objekte, die Nachrichten austauschen **Objektorientierte Progr<br>
Zwischenstand<br>
Programm = Mehrere<br>
EINI LogWing / Programm = Mehrere<br>
WiMa Programm = Mehrere<br>
WiMa Programm = Mehrere<br>
Klassen: Schablonen fü** 

#### ► Klassen: Schablonen für Objekte

- ► Attribute
- ► Methoden

#### ► Objekte

- ► Erzeugen
- ► (Zerstören)

#### ► Nachrichtenaustausch

► Aufruf von Methoden eines Objektes (Punkt-Notation), z.B. einKonto.holeKontostand() • Erzeugen<br>• (Zerstören)<br>• Nachrichtenaustausch<br>• Aufruf von Methoden eines Objektes (Punkt-Notation), z.B. einKonto.holeKontostand ()<br>• Prolog<br>• Einführung tul Continues

- Prolog
- 

#### Objektorientierte Programmierung II

#### Unterschiede zu imperativer Programmierung

#### ► Objekte:

► Attribute & Methoden zusammen

► vorher in Structs/Records mit Zeigern auf Funktionen auch möglich, aber unüblich Objektorientierte Progr<br>
Unterschiede zu imperat<br>
Digital de zu imperat<br>
Digital de Colignal<br>
Digital de Colignal<br>
Digital de Colignal<br>
Digital de Colignal<br>
Digital de Colignal<br>
Digital de Supplier in Structs/Recedent<br>
Rap

► Klassen:

- ► vorher als Module, in denen Funktionen für bestimmte Datenstrukturen gesammelt wurden
- ► auch in imperativer Programmierung möglich
- Der wesentliche Unterschied ist eine andere, nämlich objektorientierte Herangehensweise, die durch Klassen:<br>
• vorher als Module, in denen Funktionen für bes<br>
Datenstrukturen gesammelt wurden<br>
• auch in imperativer Programmierung möglich<br>
Der wesentliche Unterschied ist eine andere, nämlic<br>
objektorientierte Herangehens Datenstrukturen gesammelt wurden<br>
► auch in imperativer Programmierung möglich<br>
❖ Der wesentliche Unterschied ist eine andere, nämlich<br>
objektorientierte Herangehensweise, die durch<br>
Sprachkonstrukte unterstützt wird.<br>
In

#### In diesem Kapitel:

• Prolog

WiMa

Kapitel 6

Einführung

Objektorientierte Programmierung -

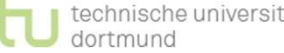

#### Details

#### Übersicht

WiMa

#### Kapitel 6

Objektorientierte Programmierung - Einführung

- ► Konstruktoren: Aktivitäten bei Objekterzeugung **Details<br>
Übersicht<br>
EINI LogWing /<br>
EINI LogWing /<br>
WiMa<br>
Referenzen als Verweis<br>
Kapitel 6** 
	- ► Referenzen als Verweise auf Objekte
	- ► Übergabe von Parametern an Methoden
- ► Klassenattribute / Klassenmethoden • Klassenattribute / Klassenmethoden<br>• Überladen von Methoden<br>• Überdecken von Attributen<br>• Prolog<br>• Einführung † Tu sectional europerator – Dr. Lars Hildebrand – EINI LogWing / WiMa<br>• Einführung † Tu sectional – Dr. Lars
	- Namensraum
		- ► Überladen von Methoden
		- ► Überdecken von Attributen

- Prolog
- 

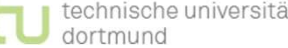

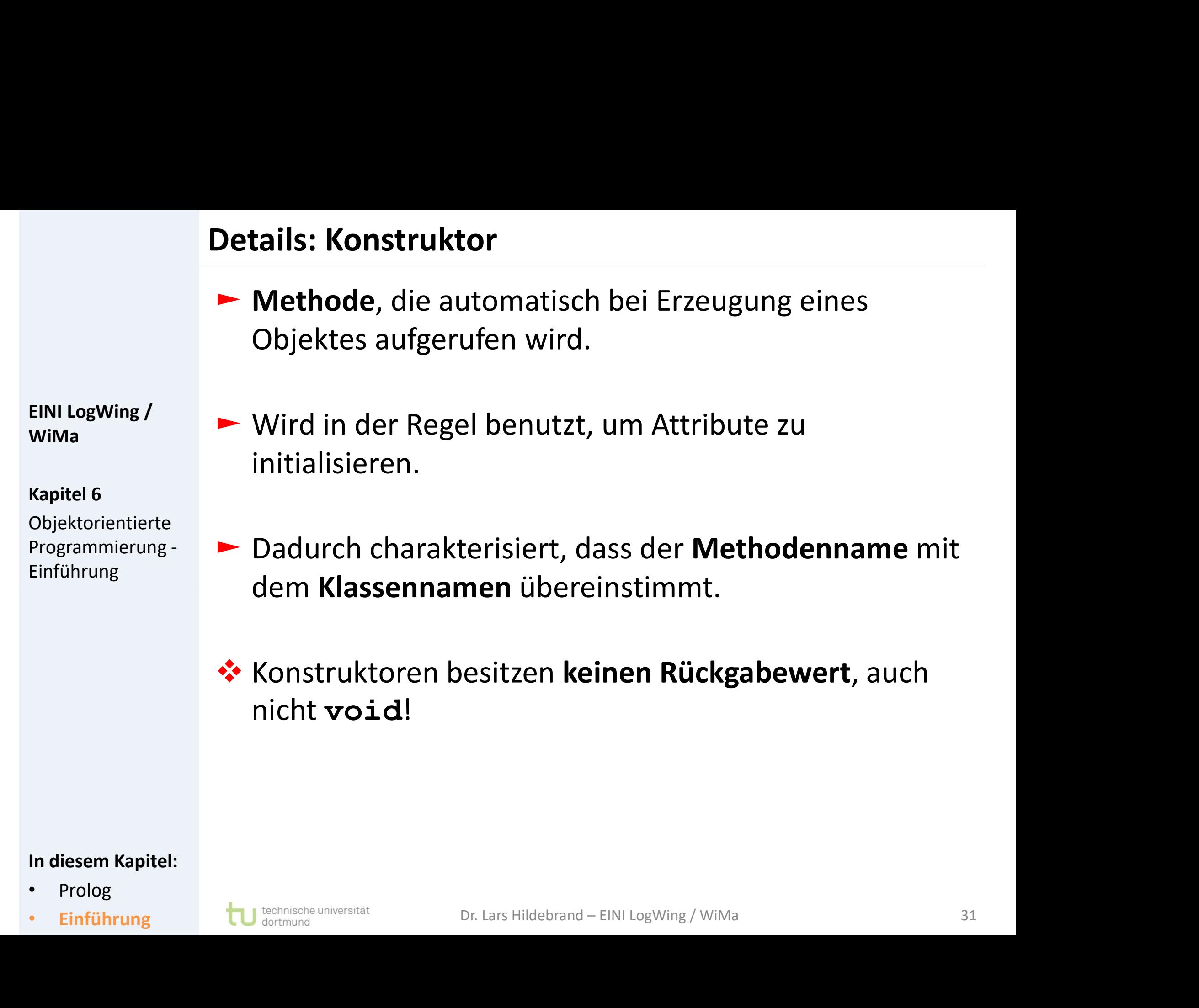

- Prolog
- 

#### Details: Konstruktor (Beispiel)

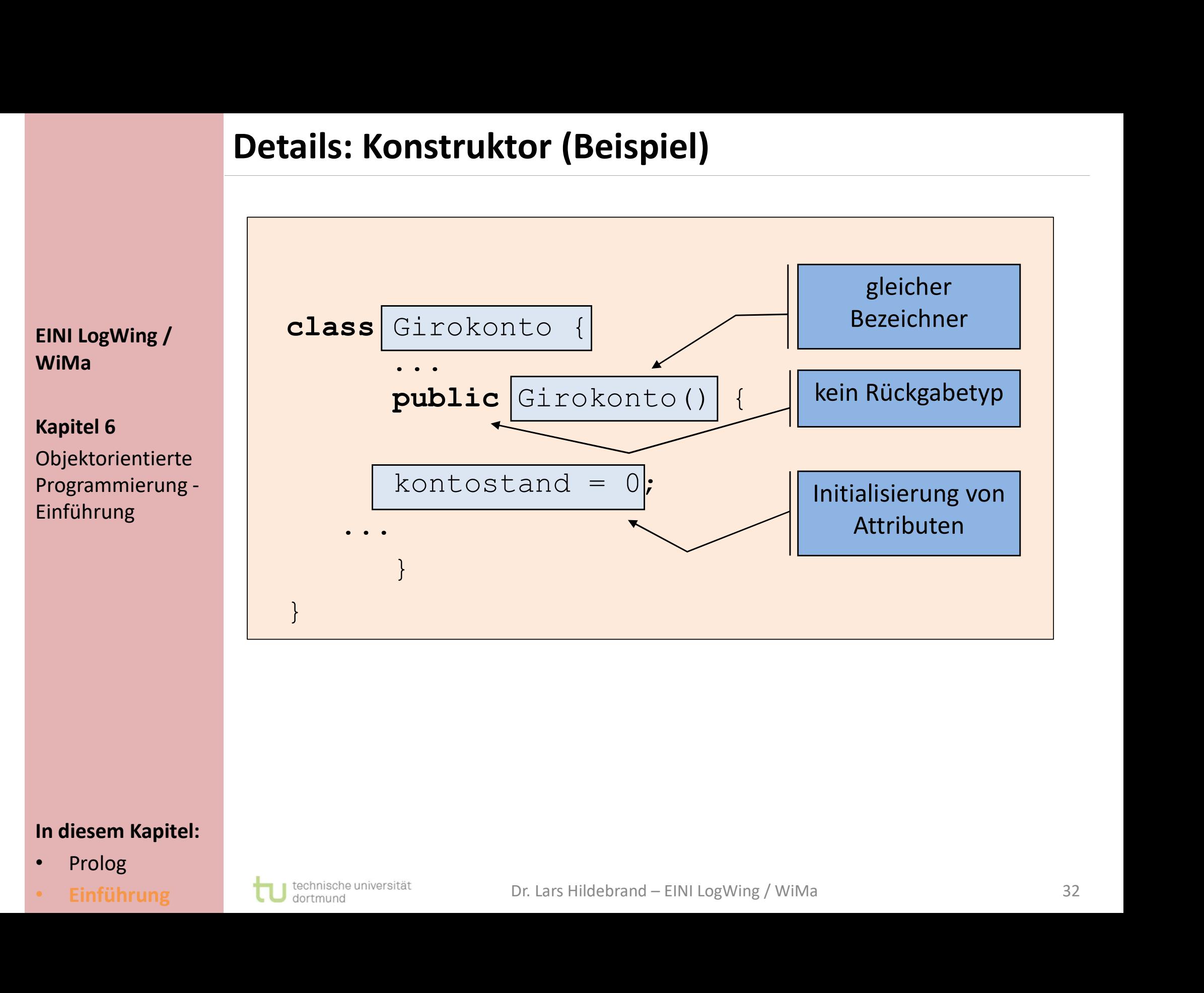

- Prolog
- 

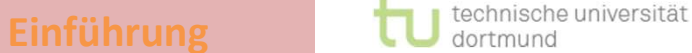

#### Details: Konstruktor

**Details: Konstruktor<br>
→** Argumente der Konstruktormethode werden bei<br>
Objekterzeugung durch<br>
Per Klassenname (Argument1, Argument2 tails: Konstruktor<br>Argumente der Konstruktormethode werden bei<br>Objekterzeugung durch<br>New Klassenname (Argument1, Argument) tails: Konstruktor<br>Argumente der Konstruktormethode werden bei<br>Objekterzeugung durch<br>new Klassenname (Argument1, Argument2,<br>an den Konstruktor übergeben.<br>Anweisungen im Konstruktor werden auf neu **⊳ Argumente der Konstruktormethode werden bei**<br>
→ Argumente der Konstruktormethode werden bei<br>
→ Objekterzeugung durch<br>
→ **new** Klassenname (Argument1, Argument2, . . . )<br>
→ an den Konstruktor übergeben.<br>
→ Anweisungen i Enter Herrer and Christian Argumente der Konstruktormethode werden bei<br>Objekterzeugung durch<br>The Kanssenhame (Argument1, Argumen<br>The Konstruktor übergeben.<br>Anweisungen im Konstruktor werden auf neu<br>Zugewiesenem Speicher au **Details: Konstruktor<br>
Argumente der Konstruk<br>
Objekterzeugung durch<br>
EINI LogWing /<br>
Rini LogWing /<br>
And Alassenname (Puint)<br>
And Alassenname (Puint)<br>
And Alassenname (Puint)<br>
And Alassenname (Puint)<br>
And Alassenname (Pui** 

new Klassenname(Argument1,Argument2,...)

wiMa an den Konstruktor übergeben.

- Objektorientierte > Anweisungen im Konstruktor werden auf neu Programmierung - zugewiesenem Speicher ausgeführt.
- The Konstruktor Wergen (Argument 1, Argument 2, . . . )<br>
an den Konstruktor übergeben.<br>
► Anweisungen im Konstruktor werden auf neu<br>
zugewiesenem Speicher ausgeführt.<br>
► Ohne Angabe eines Konstruktors wird automatisch ein new Klassenname (Argument1, Argument2, . . . )<br>an den Konstruktor übergeben.<br>Anweisungen im Konstruktor werden auf neu<br>zugewiesenem Speicher ausgeführt.<br>Ohne Angabe eines Konstruktors wird automatisch ein<br>leerer Konstrukto
- Anweisungen im Konstruktor werden auf neu<br>
 Anweisungen im Konstruktor werden auf neu<br>
 Ohne Angabe eines Konstruktors wird automatisch ein<br>
 Ohne Angabe eines Konstruktors wird automatisch ein<br>
 Ist ein (nicht leer Anweisungen im Konstruktor werden auf neu<br>zugewiesenem Speicher ausgeführt.<br>Ohne Angabe eines Konstruktors wird automatisch ein<br>leerer Konstruktor ohne Argumente definiert.<br>Ist ein (nicht leerer) Konstruktor definiert, mus Anweisungen im Konstruktor werden auf nei<br>zugewiesenem Speicher ausgeführt.<br>Ohne Angabe eines Konstruktors wird autom<br>leerer Konstruktor ohne Argumente definier<br>Ist ein (nicht leerer) Konstruktor definiert, m<br>Konstruktor e • Ohne Angabe eines Konstruktors wird automatisch ein<br>
leerer Konstruktor ohne Argumente definiert.<br>
• Ist ein (nicht leerer) Konstruktor definiert, muss der leere<br>
Konstruktor explizit definiert werden, um noch benutzt<br>
w

#### In diesem Kapitel:

• Prolog

Kapitel 6

Einführung

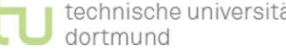

#### Alternatives Beispiel

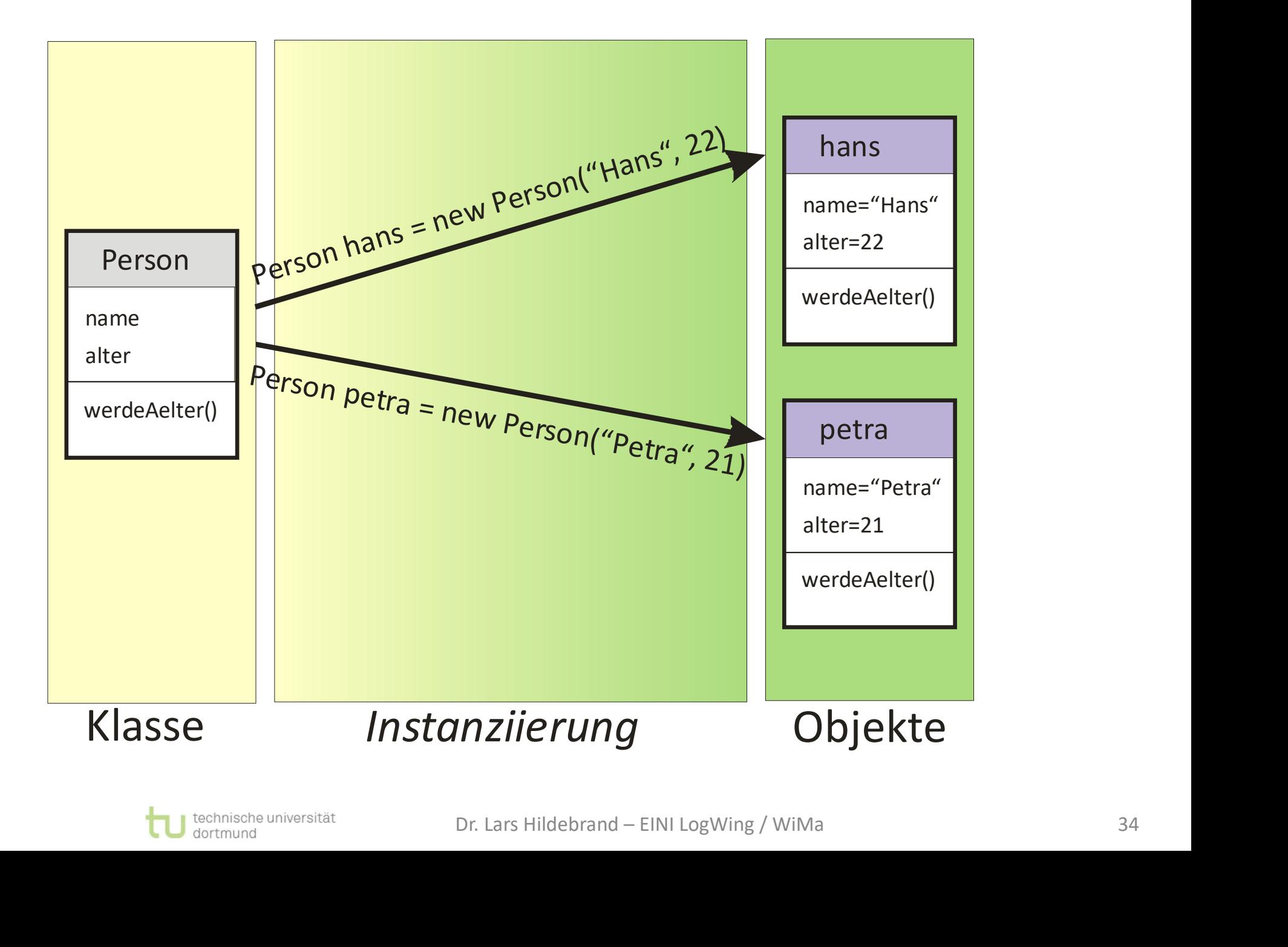

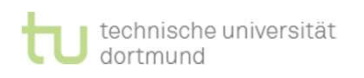

#### Details: Referenzen auf Objekte I

**Details: Referenzen auf Objekte I<br>►** Bei primitiven Datentypen enthält eine Variable direkt<br>den Inhalt (z. B. einen Int-Zahlenwert). tai**ls: Referenzen auf Objekte I**<br>Bei primitiven Datentypen enthält eine Variable direk<br>den Inhalt (z. B. einen Int-Zahlenwert).<br>Bei Objekten von Klassen symbolisiert die Variable nu **Details: Referenzen auf<br>
Details: Referenzen auf<br>
Dei primitiven Datenty<br>
den Inhalt (z. B. einen<br>
EINI LogWing /<br>
Dei Objekten von Klass<br>
eine <b>Referenz** (einen V

#### Kapitel 6

Objektorientierte Einführung

- **Details: Referenzen auf Objekte I<br>► Bei primitiven Datentypen enthält eine Variable direkt<br>den Inhalt (z. B. einen Int-Zahlenwert).<br>► Bei Objekten von Klassen symbolisiert die Variable nur<br>eine <b>Referenz** (einen Verweis) tails: Referenzen auf Objekte I<br>Bei primitiven Datentypen enthält eine Variable direk<br>den Inhalt (z. B. einen Int-Zahlenwert).<br>Bei Objekten von Klassen symbolisiert die Variable nu<br>eine Referenz (einen Verweis) auf das Obj ► Bei primitiven Datentypen enthält eine Variable direkt<br>
den Inhalt (z. B. einen Int-Zahlenwert).<br>
► Bei Objekten von Klassen symbolisiert die Variable nur<br>
eine Referenz (einen Verweis) auf das Objekt.<br>
► Es können auch ► Bei Objekten von Klassen symbolisiert die Variable nur<br>
eine **Referenz** (einen Verweis) auf das Objekt.<br>
► Es können auch mehrere Referenzen auf ein Objekt<br>
zeigen.<br>
► Eine Referenz kann auch leer sein. **null** ist das<br>  $W_{\text{MMA}}$   $\rightarrow$  Bei Objekten von Klassen symbolisiert die Variable nur
- zeigen. Bei Objekten von Klassen symbolisiert die Variable nur<br>eine **Referenz** (einen Verweis) auf das Objekt.<br>Es können auch mehrere Referenzen auf ein Objekt<br>zeigen.<br>Eine Referenz kann auch leer sein. **null** ist das<br>Schlüsselwor Is können auch mehrere Referenzen auf ein Objekt<br>eigen.<br>Eine Referenz kann auch leer sein. **null** ist das chlüsselwort für die leere Referenz.<br>► Beispiel: Girokonto k = null; Programmierung - 
Bightharpton auch mehrere Referenzen auf ein Objekt
- Eine Referenz kann auch leer sein. **null** ist das<br>
Schlüsselwort für die leere Referenz.<br>
 Beispiel: Girokonto k = null;<br>
 Prolog<br>
 Finführung tul sectionson universität Dr. Lars Hildebrand EINI LogWing / WiMa 35
	-

- Prolog
- 

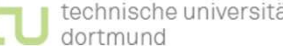

#### Details: Referenzen auf Objekte II

**Details: Referenzen auf Objekte II<br>Mit dem == Operator kann man zwei Referenzen auf<br>Gleichheit** testen. Gleichheit testen. **Details: Referenzen auf<br>
Mit dem == Operator kan<br>
Gleichheit testen.<br>
EINI LogWing / Peispiel<br>
WiMa<br>
Kapitel 6** 

Kapitel 6

WiMa

Objektorientierte Einführung

#### ► Beispiel

```
s: Referenzen auf Objekte II<br>em == Operator kann man zwei Referenzen auf<br>heit testen.<br>spiel<br>Girokonto k1 = new Girokonto();<br>...
                                          ...
                                          : Meit testen.<br>
Spiel<br>
Girokonto k1 = new Girokonto ();<br>
Cirokonto k2 = k1;<br>
Cirokonto k2 = k1;<br>
Cirokonto k2 = k1;<br>
Cirokonto k2 = k1;
                                          ...
                                         if (k1 == k2)irokonto k1 = new Girokonto();<br>..<br>irokonto k2 = k1;<br>..<br>f (k1 == k2)<br>System.out.println("k1,k2 verweisen auf<br>das selbe Objekt");
                                                                                              rokonto ();<br>k1,k2 verweisen auf<br>das selbe Objekt");
Programmierung - <br>Einführung - Girokonto k2 = k1;
• Finführung Dr. Lars Hildebrand – EINI LogWing / WiMa<br>• Prolog<br>• Einführung Dr. Lars Hildebrand – EINI LogWing / WiMa<br>• Einführung Dr. Lars Hildebrand – EINI LogWing / WiMa<br>• String Dr. Lars Hildebrand – EINI LogWing / Wi
```
- Prolog
- 

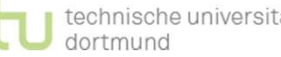

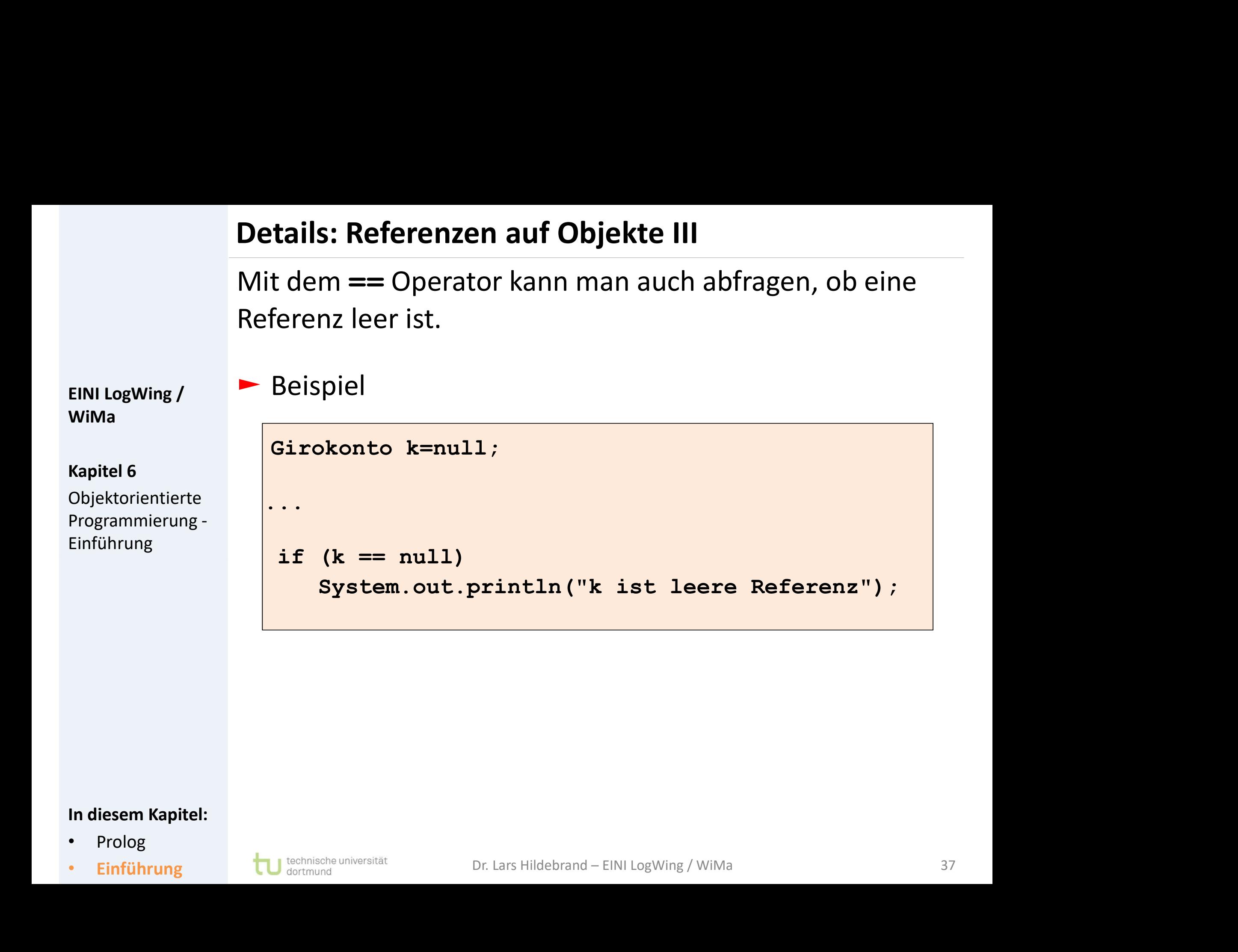

- Prolog
- 

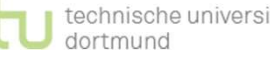

#### Alternatives Beispiel

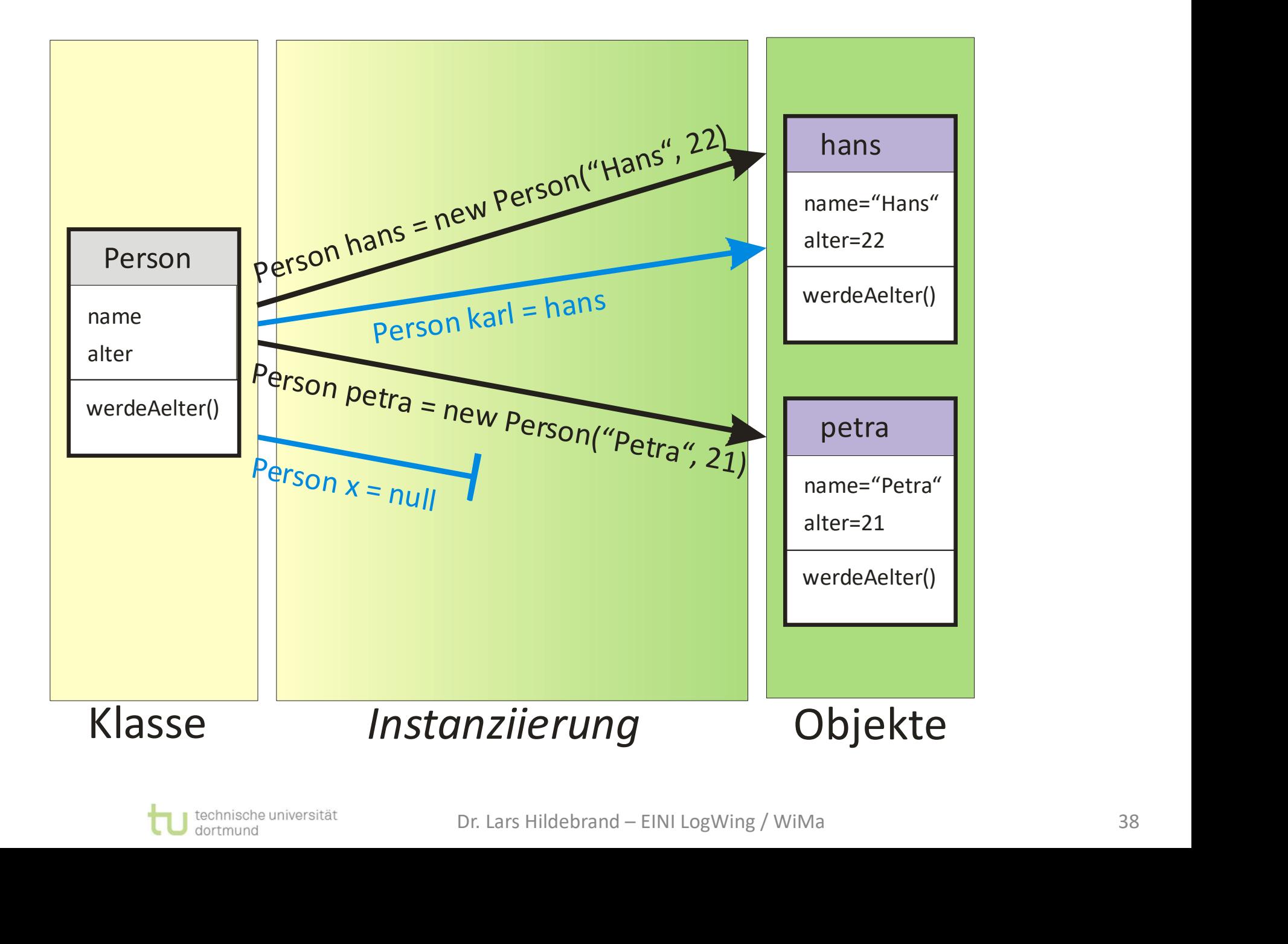

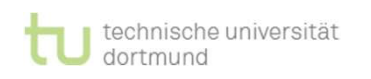

**⊃etails: Klassenattribute und -methoden<br>► Attribute und Methoden gehören zu den Objekten<br>(also Instanzen) einer Klasse. tails: Klassenattribute und -methoden<br>Attribute** und M<mark>ethoden</mark> gehören zu den Objekten<br>(also Instanzen) einer Klasse.<br>Attribute, die für jedes Objekt neue Instanzen bilden **Details: Klassenattribute und -methoden<br>
Attribute und Methoden gehören zu den Objekten**<br>
(also Instanzen) einer Klasse **Details: Klassenattribi<br>
Attribute** und **Method**<br>
(also Instanzen) einer I<br>
EINI LogWing /<br>
WiMa<br>
Meißen daher **Instanzv** 

#### Kapitel 6

Objektorientierte Programmierung - Einführung

**⊃etails: Klassenattribute und -methoden<br>► Attribute und Methoden gehören zu den Objekten<br>(also Instanzen) einer Klasse.<br>► Attribute, die für jedes Objekt neue Instanzen bilden,<br>heißen daher <b>Instanzvariablen** (Standardfa **tails: Klassenattribute und -methoden<br>Attribute** und Methoden gehören zu den Objekten<br>(also Instanzen) einer Klasse.<br>Attribute, die für jedes Objekt neue Instanzen bilden<br>heißen daher **Instanzvariablen** (Standardfall).<br>Ah ibute, die für jedes Objekt neue Instanzen bi<br>Sen daher **Instanzvariablen** (Standardfall).<br>Per:<br>Es gibt **Klassenattribute** und -**methoden**, die<br>zu Instanzen (also Objekten) gehören,<br>sondern zu den Klassen selbst.  $W_{\text{MMA}}$ 

► Aber:

- Heribute und Wethoden gehören zu den Objekten<br>Also Instanzen) einer Klasse.<br>Attribute, die für jedes Objekt neue Instanzen bilden,<br>Heißen daher **Instanzvariablen** (Standardfall).<br>Ner:<br>► Es gibt Klassenattribute und -**meth** Nattribute, die für jedes Objekt neue Instanzen bilden,<br>Neißen daher **Instanzvariablen** (Standardfall).<br>Ner:<br>► Es gibt **Klassenattribute** und -**methoden**, die nicht<br>zu Instanzen (also Objekten) gehören,<br>► sondern zu den K Einführung **ter Einführung ter dem Alarmien (also Objekten) gehören,**<br>
→ Sondern zu den Klassen selbst.<br>
In diesem Kapitel:<br>
• Prolog<br>
• Einführung tudi continuone universität Dr. Lars Hildebrand – EINI LogWing / WiMa
	-

- Prolog
- 

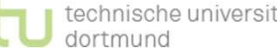

#### Details: Klassenvariablen

**Details: Klassenvariablen<br>►** Attribute, die für jedes Objekt neue Instanzen bilden,<br>heißen **Instanzvariablen** (Standardfall) heißen Instanzvariablen (Standardfall)

Objektorientierte Programmierung -

- **⊃etails: Klassenvariablen<br>
► Attribute, die für jedes Objekt neue Instanzen bilden,<br>
heißen Instanzvariablen (Standardfall)<br>► Werden Attribute mit static gekennzeichnet, handelt es<br>
sich um Klassenvariablen, die für die** tai**ls: Klassenvariablen**<br>Attribute, die für jedes Objekt neue Instanzen bilden,<br>heißen **Instanzvariablen** (Standardfall)<br>Werden Attribute mit **static** gekennzeichnet, handelt es<br>sich um **Klassenvariablen**, die für die ges **tails: Klassenvariablen<br>Attribute, die für jedes Objekt neue Instanzen b<br>heißen <b>Instanzvariablen** (Standardfall)<br>Werden Attribute mit **static** gekennzeichnet, ha<br>sich um **Klassenvariablen**, die für die gesamte k<br>nur eine ► Attribute, die für jedes Objekt neue Instanzen bilden,<br>heißen Instanzvariablen (Standardfall)<br>► Werden Attribute mit **static** gekennzeichnet, handelt es<br>sich um Klassenvariablen, die für die gesamte Klasse<br>nur eine Inst heißen **Instanzvariablen** (Standardfa<br>Werden Attribute mit **static** gekennz<br>sich um **Klassenvariablen**, die für die<br>nur eine Instanz besitzen<br>Klassenvariablen existieren auch ohr<br>eines Objektes.<br>- Zugriff durch *Klassennam* Verden Attribute mit **static** gekennzeichnet, handelt es<br>ich um **Klassenvariablen**, die für die gesamte Klasse<br>nur eine Instanz besitzen<br>Klassenvariablen existieren auch ohne die Existenz<br>eines Objektes.<br>► Zugriff durch Details: Klassenvariable<br>
Attribute, die für jedes<br>
heißen Instanzvariable<br>
EINI LogWing /<br>
Werden Attribute mit :<br>
Sich um Klassenvariab<br>
Kapitel 6<br>
Nur eine Instanz besitz  $W_{\text{MMA}}$  Werden Attribute mit static gekennzeichnet, handelt es Kapitel 6 The Instanz besitzen
- Einführung 
Inführung<br>
Einführung 
Inführung 
Inführung Existenz • Eines Objektes.<br>• Zugriff durch *Klassenname.Attributname*<br>• Prolog<br>• Einführung † † Dischname universität Dr. Lars Hildebrand – EINI LogWing / WiMa<br>• Einführung † † Dischname universität Dr. Lars Hildebrand – EINI LogW
	-

- Prolog
- 

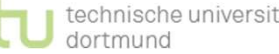

# Details: Klassenmethoden Details: Klassenmethod<br>
— Methoden,<br>
— die ausschließlich auf<br>
— dürfen mit static<br>
WiMa<br>
— Diese heißen Klassenme

- ► Methoden,
- **ails: Klassenmethoden<br>⁄** die ausschließlich auf Klassenvariablen zurückgreifen,<br>► dürfen mit **static** gekennzeichnet werden. **ails: Klassenmethoden<br>/ethoden,<br>- die ausschließlich auf Klassenvariablen zurückgreifen,<br>- dürfen mit static gekennzeichnet werden.<br>Diese heißen Klassenmethoden.** 
	-

### WiMa

Objektorientierte Einführung

- **⊃etails: Klassenmethoden<br>
►** Methoden,<br>
► die ausschließlich auf Klassenvariablen zurückgreifen,<br>
► dürfen mit **static** gekennzeichnet werden.<br>
► Diese heißen **Klassenmethoden**.<br>
► Klassenmethoden dürfen selbst auch nur<br> 3. Mussemmethoden<br>thoden,<br>die ausschließlich auf Klassenvariablen zurückgreifer<br>dürfen mit **static** gekennzeichnet werden.<br>se heißen **Klassenmethoden**<br>Klassenmethoden dürfen selbst auch nur<br>Klassenmethoden benutzen.<br>ssenme Kapitel 6<br>
Explanation by Klassenmethoden dürfen selbst auch nur Programmierung - Klassenmethoden benutzen.
- ► die ausschließlich auf Klassenvariablen zurückgreifen,<br>► dürfen mit **static** gekennzeichnet werden.<br>► Diese heißen **Klassenmethoden**.<br>► Klassenmethoden dürfen selbst auch nur<br>Klassenmethoden benutzen.<br>► Klassenmethoden ► dürfen mit **static** gekennzeichnet werden.<br>Diese heißen **Klassenmethoden**.<br>► Klassenmethoden dürfen selbst auch nur<br>Klassenmethoden benutzen.<br>Klassenmethoden können auch ohne Existenz eines<br>Objektes mit *Klassenname.Met* werden. ► Klassenmethoden dürfen selbst auch nur<br>Klassenmethoden benutzen.<br>Die Klassenmethoden können auch ohne Existenz eines<br>Objektes mit *Klassenname.Methodenname*(...) aufgerufen<br>werden.<br>**◆** Die **main ()** – Methode ist eine K Klassenmethoden können auch ohne Existenz eines<br>Objektes mit *Klassenname.Methodenname(...)* aufgerufen<br>werden.<br>Die **main ()** – Methode ist eine Klassenmethode, da zu<br>Beginn noch keine Objekte erzeugt wurden.<br>I<sup>konnische u</sup> • Klassenmethoden können auch ohne Existenz eines<br>
Objektes mit *Klassenname.Methodenname....*) aufgerufen<br>
werden.<br>
• Die **main ()** – Methode ist eine Klassenmethode, da zu<br>
Beginn noch keine Objekte erzeugt wurden.<br>
• Pr
	-

- Prolog
- 

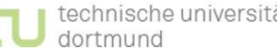

#### Details: Beispiel

 $a = 2;$  $b = 2;$ 

```
}
```

```
b = 3;}
```
Instanzvariablen Instanzmethoden Klassenvariablen Klassenmethoden and B

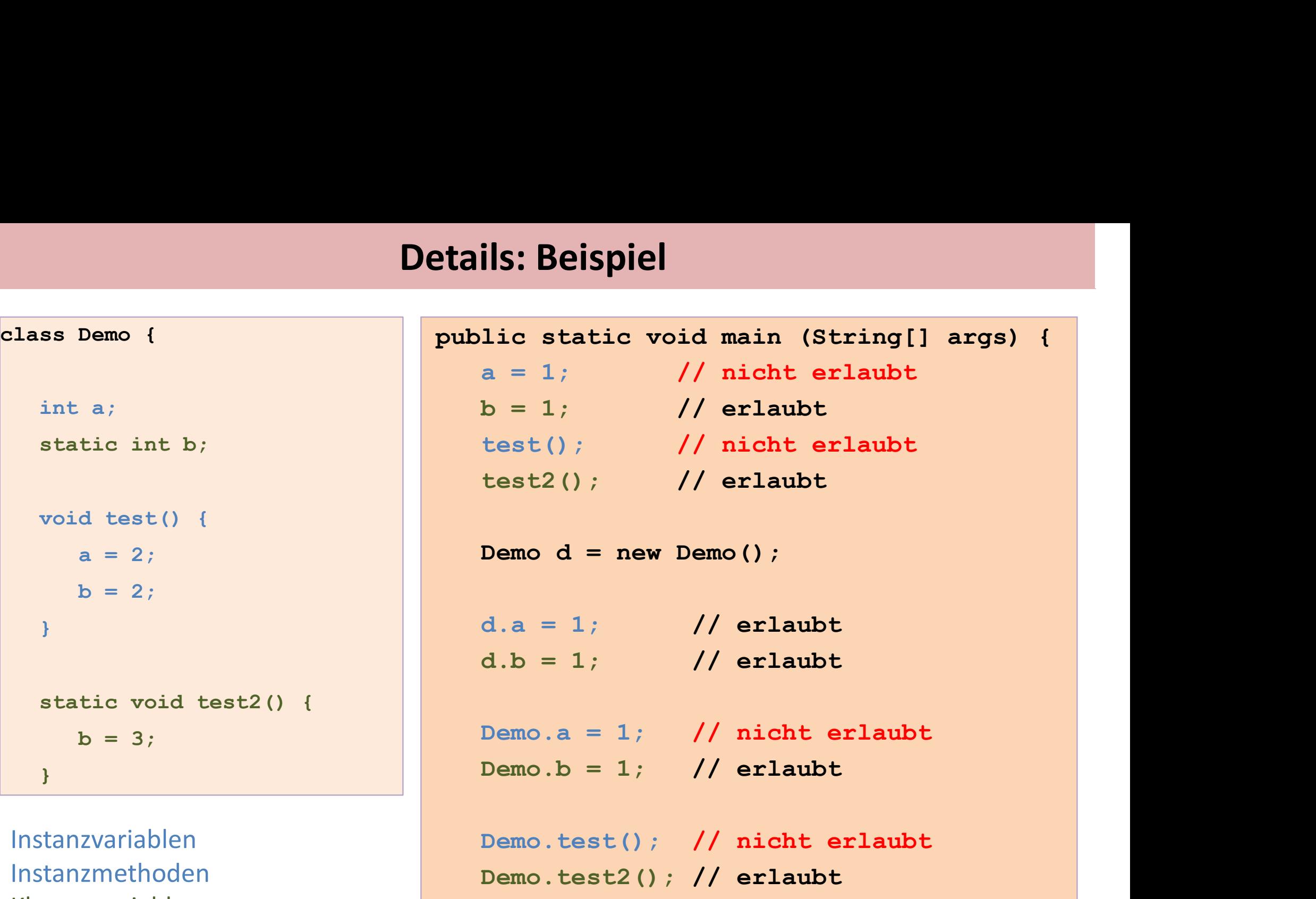

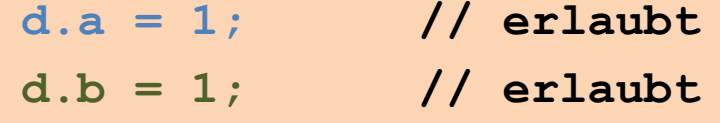

Demo.a = 1; // nicht erlaubt<br>Demo.b = 1; // erlaubt<br>Demo.test(); // nicht erlaubt<br>Demo.test2(); // erlaubt<br>Dr.lars Hildebrand – EINI LogWing / WiMa 42

Demo.test(); // nicht erlaubt Demo.test2(); // erlaubt

}

}

#### Details: Überladen von Methoden I

- ► Wünsche für Methoden/Attribute:
	- ► gleiche Namen für gleiche Zwecke
- ► z.B. Girokonto erzeugen ohne/mit einem initialen Kontostand Details: Überladen von<br>
Details: Überladen von<br>
Details: Überladen von<br>
EINI Logwing /<br>
EINI Logwing /<br>
EINI Logwing /<br>
EINI Logwing /<br>
Benutzt werden sollen M<br>
Kapitel 6
	- ► Benutzt werden sollen Methoden mit gleichem Namen.
	- ► Problem: Wie soll man diese Methoden auseinanderhalten?
	- ► Idee: Unterscheide anhand Parameter-Typen:
- ► Methoden gleichen Namens müssen sich also im Typ von mindestens einem Parameter oder in der Anzahl der Parameter unterscheiden: • Methoden gleichen Namens müssen sich also im Typ von<br>
mindestens einem Parameter oder in der Anzahl der<br>
Parameter unterscheiden:<br>
<u>zahle (int betrag)</u><br>
In diesem Kapitel:<br>
• Prolog<br>
• Einführung tul sectional parameter

zahle  $(int betrag)$ 

zahle (int betrag, String verwendungszweck)

#### In diesem Kapitel:

• Prolog

WiMa

Kapitel 6

Einführung

Objektorientierte Programmierung -

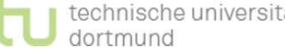

### Details: Überladen von Methoden II

**Details: Überladen von Methoden II<br>\*** Unterschiedliche Methoden müssen sich im<br>Methodennamen oder in der Übergabeparameterliste (oder<br>beidem) unterscheiden. **tails: Überladen von Methoden II**<br>Unterschiedliche Methoden müssen sich im<br>Methodennamen oder in der Übergabeparameterliste (oder<br>beidem) unterscheiden. beidem) unterscheiden. **Details: Überladen von Methoden II<br>◆ Unterschiedliche Methoden müssen sich im<br>Methodennamen oder in der Übergabeparameterliste (oder<br>beidem) unterscheiden.<br>► Hat eine Klasse mehrere Methoden mit <b>identischem**<br>Namen, nenn **Details: Überladen von Methoden II<br>
◆ Unterschiedliche Methoden müssen sich im<br>
Methodennamen oder in der Übergabeparameterliste (oder<br>
beidem) unterscheiden.<br>
► Hat eine Klasse mehrere Methoden mit identischem<br>
Namen, n** Methodennamen oder in der Übergabeparameterliste (oder<br>eidem) unterscheiden.<br>Iat eine Klasse mehrere Methoden mit **identischem**<br>Jamen, nennt man diese Methode **überladen**.<br>∩ unterschiedlichen Klassen dürfen auch<br>► Methode **Details: Überladen von<br>
Wethodennamen oder in Altanus (EINI LogWing /<br>
EINI LogWing /<br>
EINI LogWing /<br>
EINI LogWing /<br>
EINI LogWing /<br>
Hat eine Klasse mehrere<br>
Namen, nennt man dies** 

Objektorientierte Einführung

- Hat eine Klasse mehrere Methoden mit **identis**<br>Hamen, nennt man diese Methode **überladen**.<br>
→ unterschiedlichen Klassen dürfen auch<br>
← Methoden mit identischem Namen und iden<br>
Übergabeparameterlisten<br>
← deklariert warden Iat eine Klasse mehrere Methoden mit **identischer**<br>Vamen, nennt man diese Methode **überladen**.<br>Tunterschiedlichen Klassen dürfen auch<br>Forthoden mit identischem Namen und identisc<br>Übergabeparameterlisten<br>Forthoden Mamensrä WiMa<br>
Butter Hat eine Klasse mehrere Methoden mit identischem Kapitel 6 Mamen, nennt man diese Methode überladen.
- Programmierung 1 | 10 unterschiedlichen Klassen dürfen auch
- Übergabeparameterlisten • Einführung der Ramenstein († 1817)<br>
Dr. Lars Hildebrand – EINI LogWing / WiMa<br>
• Prolog<br>
• Einführung † † Dischmeine universität Dr. Lars Hildebrand – EINI LogWing / WiMa<br>
• Prolog<br>
• Einführung † † Dischmeine universit
	-
	-

- Prolog
- 

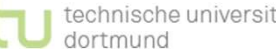

#### Details: Überdecken von Attributen I

Verwenden von Variablen mit bereits benutztem Namen:

► Zugreifen auf überdeckte Attribute über this:

```
: Überdecken von Attributen I<br>den von Variablen mit bereits benutztem Namer<br>eifen auf überdeckte Attribute über this :<br>public class Girokonto {<br>private int kontostand; // in Cent<br>/*...*/
                                                       private int kontostand; // in Cent
                                                       /*...\star/public class Girokonto {<br>private int kontostand; // in Cent<br>(*...*/<br>public void setzeKontostand(int kontostand)<br>{<br>this.kontostand = kontostand;<br>}<br>}
                                                     \{ and \{ and \{ \} and \{ \} and \{ \}this.kontostand = kontostand;
                                                     }
                                                    /*...*/
                                                 }
Details: Überdecken vo<br>
Verwenden von Variablen n<br>
Zugreifen auf überdeckte<br>
EINI LogWing /<br>
WiMa<br>
WiMa<br>
Kapitel 6
† his.kontostand = kontostand;<br>
→ /*...*/<br>
<br>
contained:<br>
contained – EINI LogWing / WiMa<br>
• Prolog<br>
• Einführung † U <sup>Gechnische universität</sup> Dr. Lars Hildebrand – EINI LogWing / WiMa<br>
45
```
### WiMa

#### Kapitel 6

Objektorientierte Programmierung - Einführung

- Prolog
- 

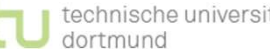

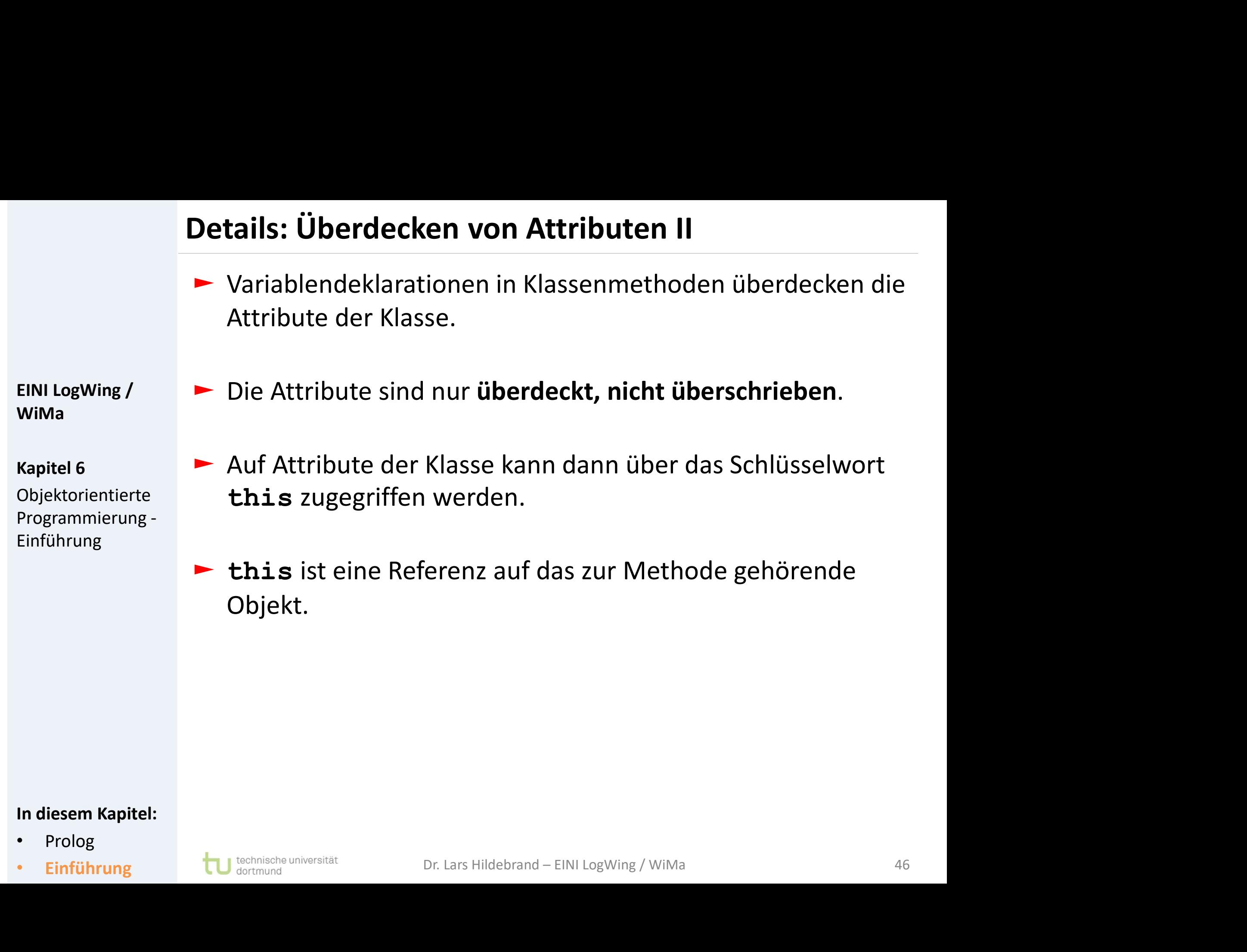

- 
- 

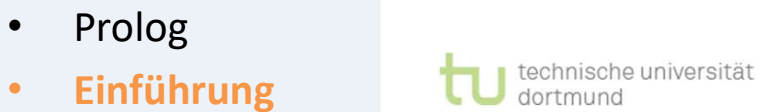

#### Details: Beispiel I

Überladen von Konstruktoren und Methoden:

- ► Erweitern einer Klasse Girokonto um Attribute und Methoden.
- ► Ziel: Übersicht behalten durch sinnvolles, sparsames Vergeben von Methodennamen (Namen mehrfach in einer Klasse vergeben). Uberladen von Konstruktoren und Methoden:<br>
► Erweitern einer Klasse Girokonto um Attribute und Methoden.<br>
► Ziel: Übersicht behalten durch sinnvolles, sparsames Vergeben<br>
von Methodennamen (Namen mehrfach in einer Klasse<br> **Details: Beispiel I<br>
Überladen** von Konstruktoren<br>
EINI LogWing /<br>
EINI LogWing /<br>
EINI LogWing /<br>
Von Methodennamen (Nan<br>
Vergeben).<br>
Kapitel 6

#### Anforderung:

- "Girokonto". Programmierung - | > Implementieren einer zweiten Konstruktormethode für die Klasse
- ► Sie soll es ermöglichen, dass schon bei der Erzeugung eines Girokonto-Exemplars ein Wert für den initialen Kontostand übergeben werden kann. • Sie soll es ermöglichen, dass schon bei der Erzeugung eines<br>
Girokonto-Exemplars ein Wert für den initialen Kontostand<br>
übergeben werden kann.<br>
• Welchen Namen muss diese Methode tragen?<br>
• Der übergebene Parameter soll
	- ► Welchen Namen muss diese Methode tragen?
	- ► Der übergebene Parameter soll kontostand heißen.
	- ► Es gibt in der Klasse "Girokonto" bereits ein Attribut mit diesem Namen.

# WiMa

#### Kapitel 6

Objektorientierte Einführung

#### In diesem Kapitel:

• Prolog

#### Details: Beispiel II

Lösungsmuster:

Klassenname

}

}

und Variablenname)

# Details: Beispiel II<br>
Überladen einer Konstrukter<br>
EINI LogWing / Lösungsmuster:<br>
EINI LogWing / Lösungsmuster:<br>
Konstruktormethode<br>
Klassenname<br>
Einer (Lösungsmuster:<br>
Klassenname<br>
Einer (Lösungsmuster:<br>
Einer Aberdecken Überladen einer Konstruktormethode

# WiMa

Kapitel 6

Objektorientierte Programmierung - Einführung

#### In diesem Kapitel:

- Prolog
- Einführung

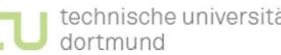

 $/$ \*...\*/

 $7*...*$ 

 $\triangleright$  Konstruktormethode  $\rightarrow$  Name identisch mit

Lösungsmuster:<br>
- Konstruktormethode -> Name identisch mit<br>
Klassenname<br>
- Überdecken des Namens kontostand (als Attri<br>
und Variablenname)<br>
public class Girokonto {<br>  $\frac{1}{2}$ ,...\*/

► Überdecken des Namens kontostand (als Attributname

public Girokonto(int kontostand) {

rdecken des Namens kontostand (als Attributname<br>Variablenname)<br>
: class Girokonto {<br>
\*/<br>
c Girokonto (int kontostand) {<br>
this.kontostand = kontostand;<br>
\*/

#### Zwischenstand I

- ► Programm = Mehrere Objekte, die Nachrichten austauschen
- ► Klassen: Schablonen für Objekte **Zwischenstand I<br>
Programm = Mehrere Ob**<br>
EINI LogWing / Contact Schablonen für<br>
EINI LogWing / Contact Transform + Attribute<br>
WiMa<br>
Kapitel 6
	- ► Attribute
		- ► Methoden

Kapitel 6

WiMa

Objektorientierte Programmierung - Einführung

- ► Objekte
	- ► Erzeugen
	- ► Zerstören
- ► Nachrichtenaustausch
- ► Aufruf von Methoden eines Objektes (Punkt-Notation) z.B. einKonto.holeKontostand() • Nachrichtenaustausch<br>• Aufruf von Methoden eines Objektes (Punkt-Notation)<br>2.B. einKonto.holeKontostand ()<br>• Prolog<br>• Einführung tul Machinaghan Dr. Lars Hildebrand – EINI LogWing / WiMa<br>• Einführung tul Machinaghan Dr.

- Prolog
- 

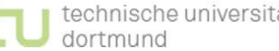

#### Zwischenstand II

- ► Einzelheiten zu:
	- ► Konstruktoren
	- ► Referenzen
- WiMa WiMa
- **| Schenstand II<br>| inzelheiten zu:<br>|- Konstruktoren<br>|- Garbage Collection<br>|- Übergabe von Parametern an Methoden<br>|- Klassenattributen / Klassenmethoden** ► Übergabe von Parametern an Methoden **Zwischenstand II<br>
Finzelheiten zu:**<br>
Einzelheiten zu:<br>
Konstruktoren<br>
EINI LogWing /<br>
EINI LogWing /<br>
EINI LogWing /<br>
Garbage Collection<br>
EINI LogWing /<br>
Garbage Collection<br>
EINI LogWing /<br>
Corporate Collection<br>
EINI LogW
	- ► Klassenattributen / Klassenmethoden
	- ► Namensraum
		- ► Überladen von Methoden
- ► Überdecken von Attributen • Überladen von Methoden<br>• Überdecken von Attributen<br>• Prolog<br>• Einführung † Tul <sup>technische universität</sup> Dr. Lars Hildebrand – EINI LogWing / WiMa 50

#### Kapitel 6

Objektorientierte Programmierung - Einführung

- Prolog
- 

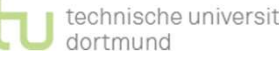

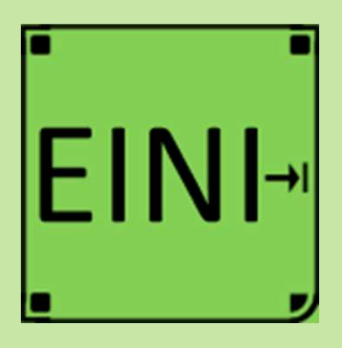

Kapitel 6

Objektorientierte Programmierung - Einführung

#### In diesem Kapitel:

- Prolog
- **Einführung**

# Objektorientierte Programmierung – Einführung<br>Artikel im EINI-Wiki:

#### Artikel im EINI-Wiki:

- $\rightarrow$  Objektorientierte Programmierung → Objektorientierte Programmierung<br>→ Klasse<br>→ Modifikator<br>→ Sichtbarkeit<br>→ Main<br>→ Objekt<br>→ Garbage Collector<br>→ Konstruktor<br>→ Referenz
- → Klasse
- $\rightarrow$  Modifikator
- $\rightarrow$  Sichtbarkeit
- $\rightarrow$  Main
- $\rightarrow$  Objekt
- 
- → Konstruktor
- $\rightarrow$  Referenz
- $\rightarrow$  Null
- $\rightarrow$  Variable ( $\rightarrow$  Klassenvariablen) **assenvariablen)**<br>assenvariablen)<br>Dr. Lars Hildebrand – EINI LogWing / WiMa 51
- $\rightarrow$  This

## Übersicht

#### **Begriffe**

#### Kapitel 6

Objektorientierte Programmierung - Einführung

- Prolog
- Einführung

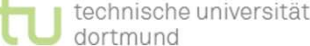

- Spezifikationen, Algorithmen, formale Sprachen
- Programmiersprachenkonzepte Ubersicht<br>
Begriffe<br>
Spezifikationen, Algorithme<br>
EINI LogWing / Programmiersprachenkonz<br>
WiMa Grundlagen der imperative<br>
Kapitel 6
- Grundlagen der imperativen Programmierung WiMa
	- Algorithmen und Datenstrukturen
		- $\checkmark$  Felder
		- $\checkmark$  Sortieren
		- $\blacktriangleright$  Rekursive Datenstrukturen (Baum, binärer Baum, Heap) **nstrukturen (Baum, binärer Baum, Heap)**<br>Dr. Lars Hildebrand – EINI LogWing / WiMa<br>Dr. Lars Hildebrand – EINI LogWing / WiMa
		- $\checkmark$  Heapsort
	- $\triangleright$  Objektorientierung
		- Einführung
		- ▶ Vererbung
		- ► Anwendung

#### Übersicht

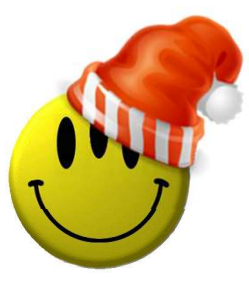

# Vielen Dank für Ihre Aufmerksamkeit! Vielen Dank für Ihre Aufmerksamkeit!<br>Nächste Termine<br>► Nächste Vorlesung – WiMa 12.1.2024, 08:15<br>► Nächste Vorlesung – LogWing 13.1.2024, 08:15 Vielen Dank für Ihre Aufmerksamkeit!<br>
Nächste Vorlesung – WiMa<br>
► Nächste Vorlesung – WiMa<br>
← Nächste Vorlesung – LogWing 13.1.2024, 08:15<br>
13.1.2024, 08:15

Nächste Termine

- 
- 

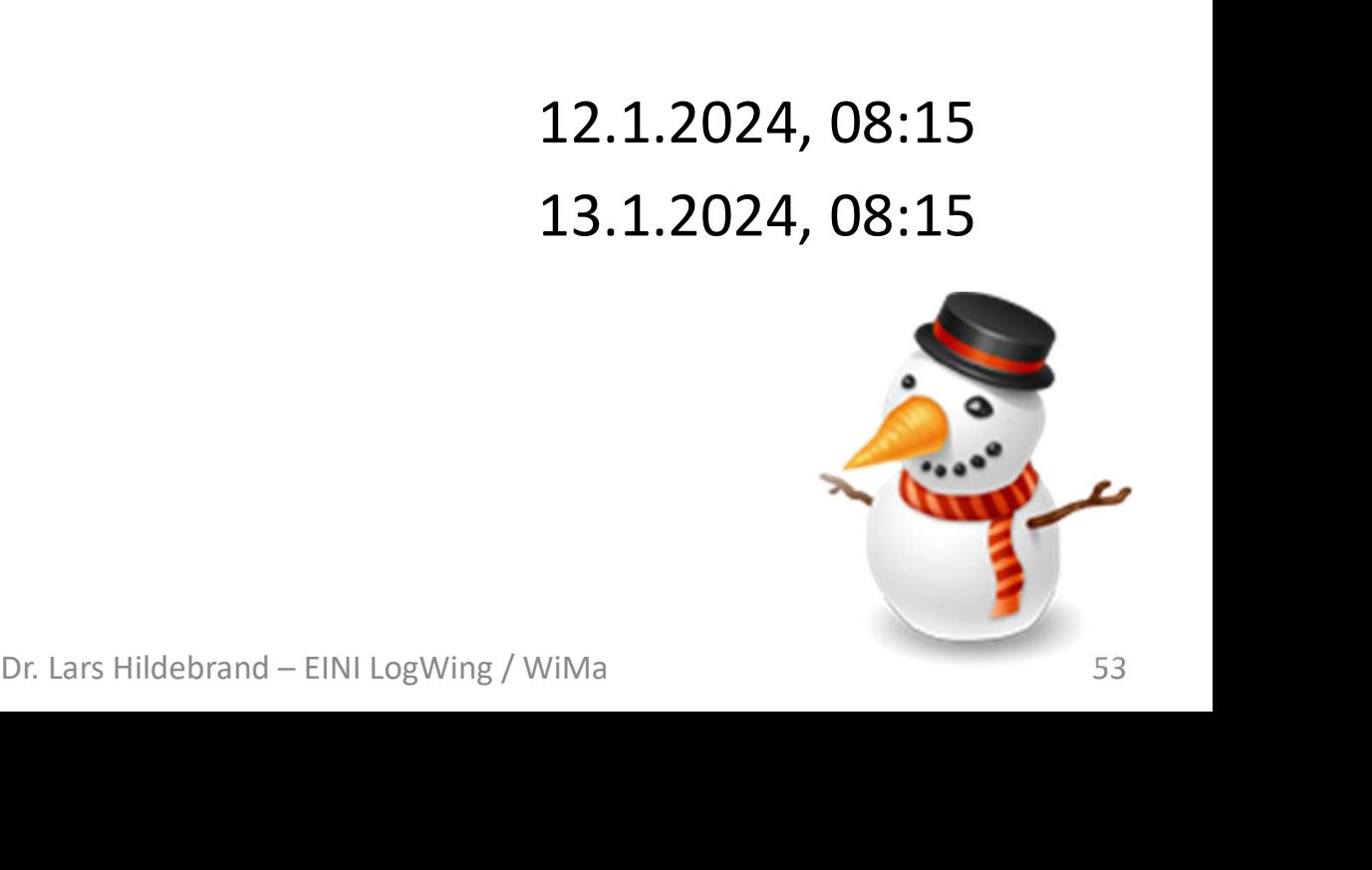

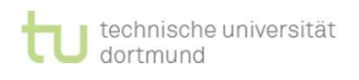